Database Jungle

# **A Study of distributed Database Jungle**

 $25$  ( )

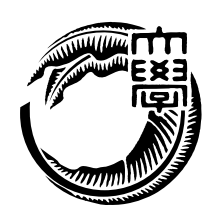

 $\,$ . extending the set of the set of the set of the set of the set of the set of the set of the set of the set of the set of the set of the set of the set of the set of the set of the set of the set of the set of the set of  $\cdots$  , the contract of  $\cdots$  and  $\cdots$   $\cdots$   $\ddotsc$  . The contract of  $\ddotsc$  $,$ に上昇させることができる性質である. ウェブサービスにスケーラビリティを持たせるに

, the state  $\mathcal{L}_{\mathcal{A}}$  for  $\mathcal{L}_{\mathcal{A}}$  for  $\mathcal{L}_{\mathcal{A}}$  for  $\mathcal{L}_{\mathcal{A}}$  $\,$ ,  $\,$  $\overline{\phantom{a}}$  $\mathbb{R}^2$ , Jungle  $$\hbox{\sc {\sc A}}$$ 

 $\blacksquare$ り作成した場合、および合作を行った。 , Cassandra  $\hfill\mbox{Nerge}$ 

, Merge  $\,$ ,  $\,$ ,  $\,$ 

認された.

 $\label{eq:u} \text{``Junge''} \qquad \qquad .$ 

ームコンプログラミング Alice こころを使用した. こころを使用した. そのころに、 . Jungle  $\qquad$  Cassandra

# **Abstract**

Users of the Wev services is increasing by the diffusion of smartphone and tablet pc. However it caused the webserver down. Therefore, scalability is the important software factor for Web services today. Scalability in distributed system is able to increase performance linearly when just added new node to system. In order to provide scalability to Web services, database must have scalability.

For study of scalable database, we are designing and developing a database Jungle which has non-destructive tree structure. Non-destructive tree structure dose not destruct the data when data editing by creating new tree.

In this paper, we implemented persistent and distributed database on jungle. Distributed data on Jungle is developed by using Alice which is parallel distributed framework. We confirm the data distribution between the server nodes on Jungle with our cluster system. Also, we developed simple bulletinboard system with Jungle and keyvalue store database Cassandra. We compared response time of Jungle and Cassandra using simple bulletinboard. As a result, Jungle got better performance than Cassandra.

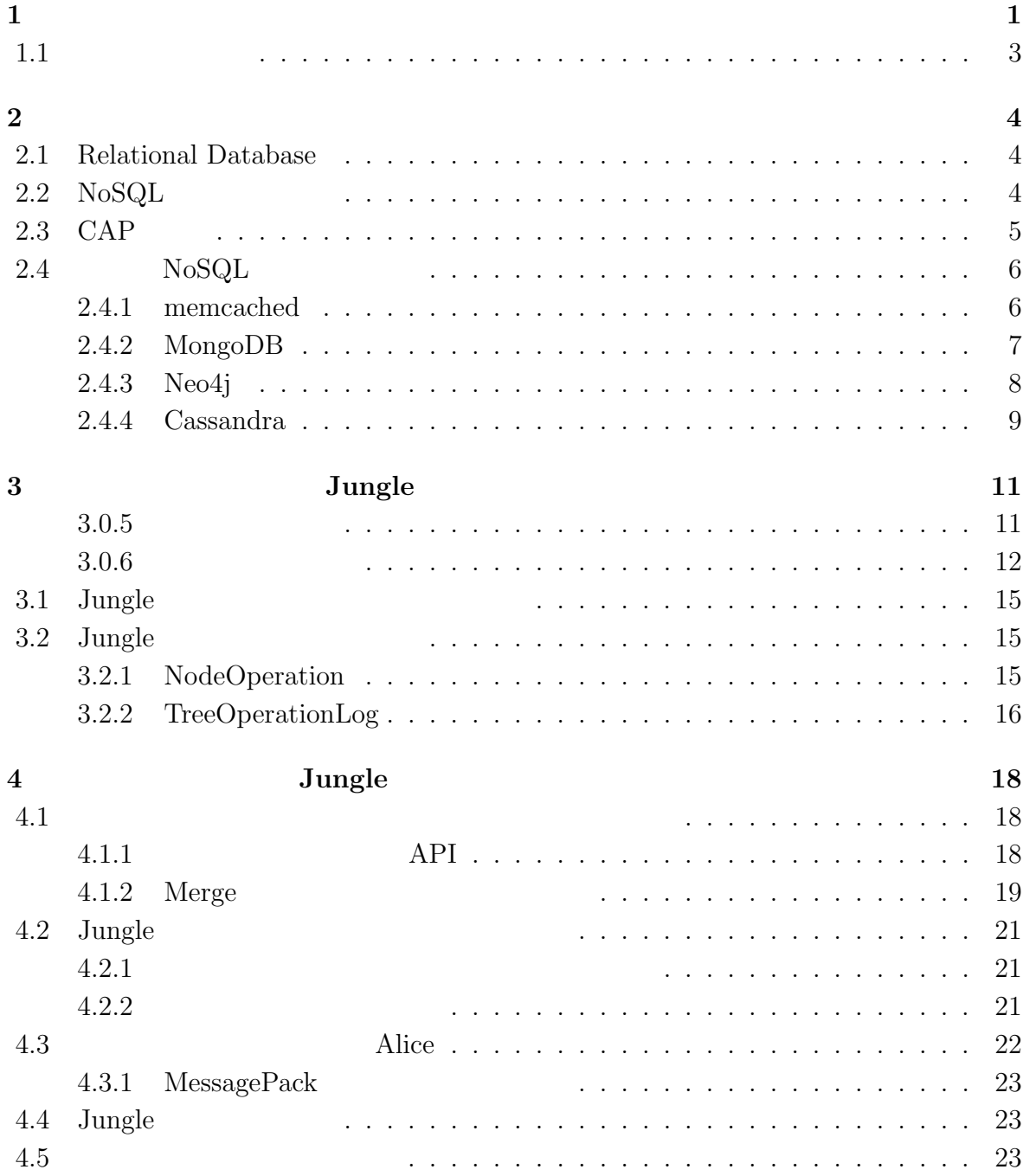

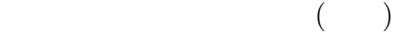

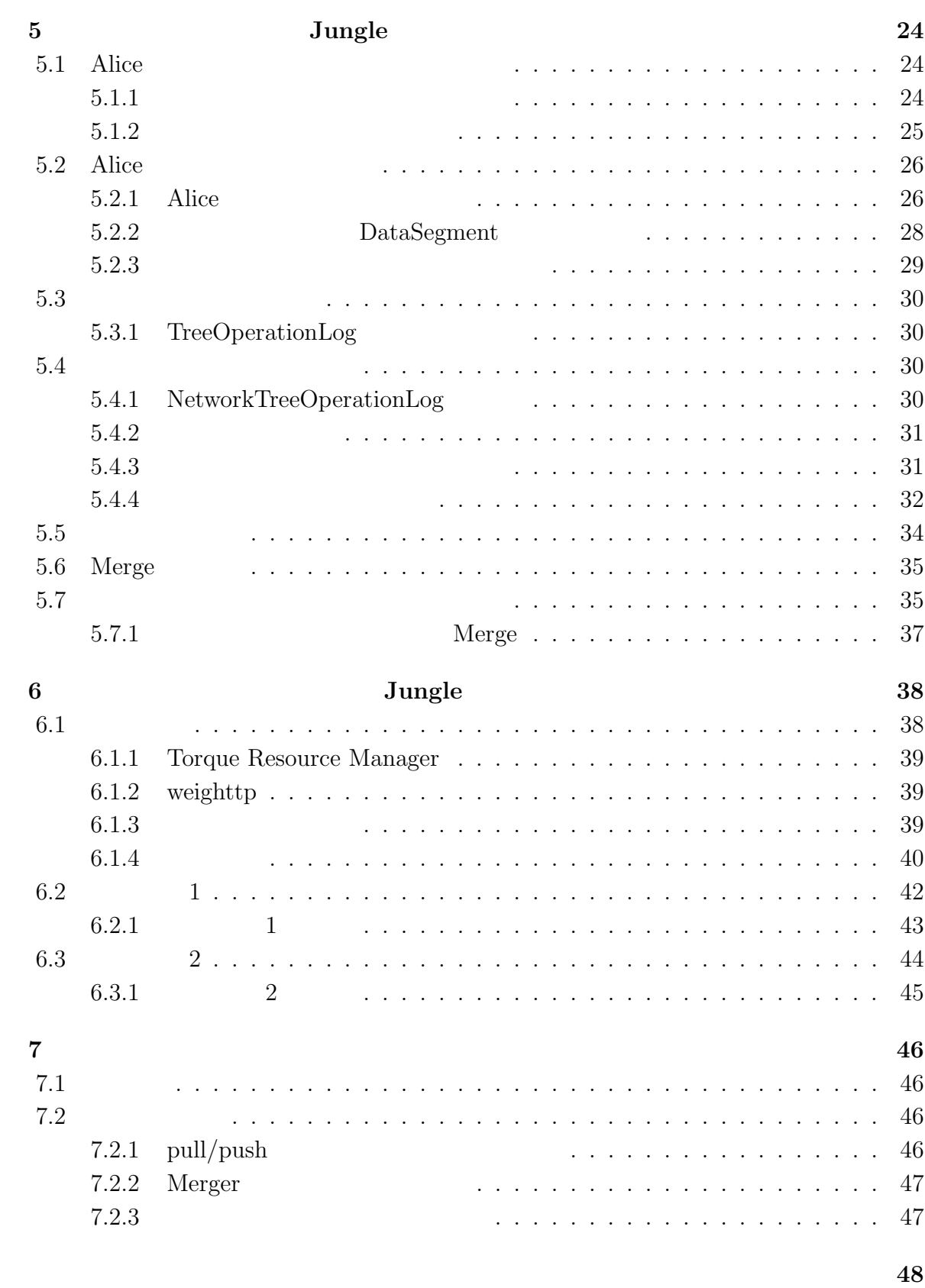

参考文献 **49**

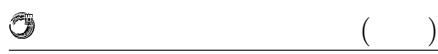

発表文献 **51**

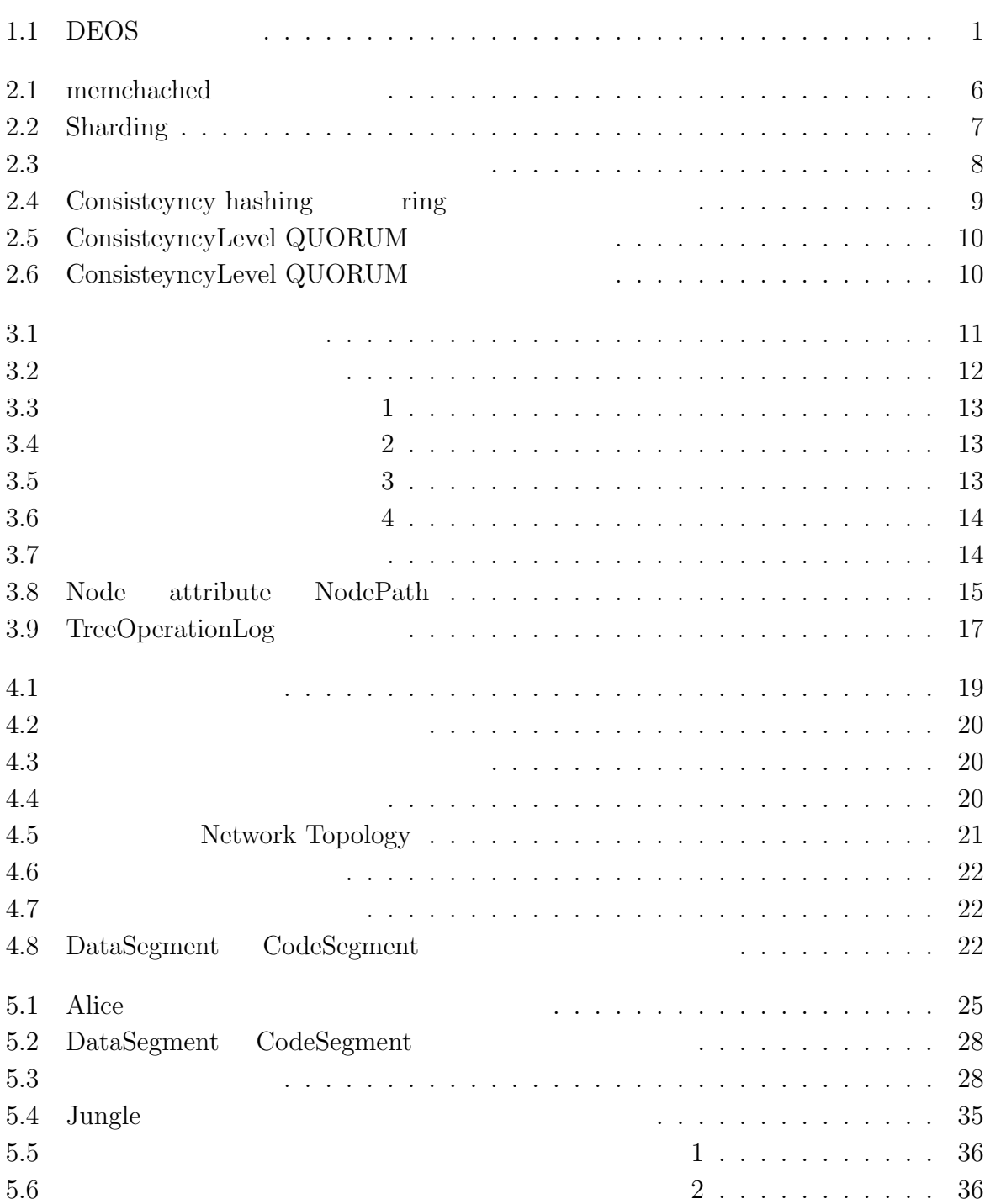

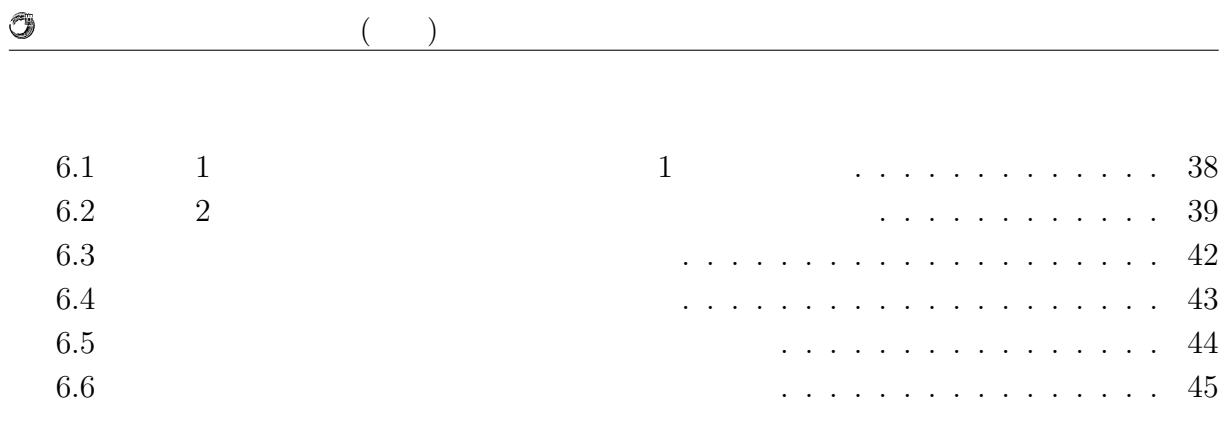

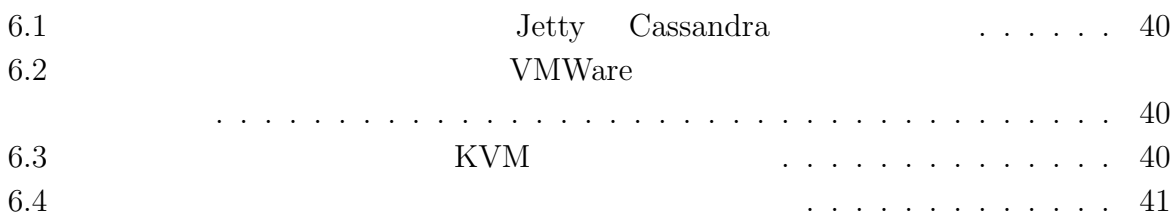

# **1**章 序論

IT  $\blacksquare$  $\alpha$ , IT  $\alpha$ , DEOS TT 術体系をまとめ, 制度化, さらには事業化を目指している. DEOS プロジェクトは 2006  $(\text{JST})$  CREST 1  $\overline{\text{DEOS}}$  ,  $\,$ ,  $[1]$ . DEOS

 $\,$ , DEOS  $\,$ 1.1).

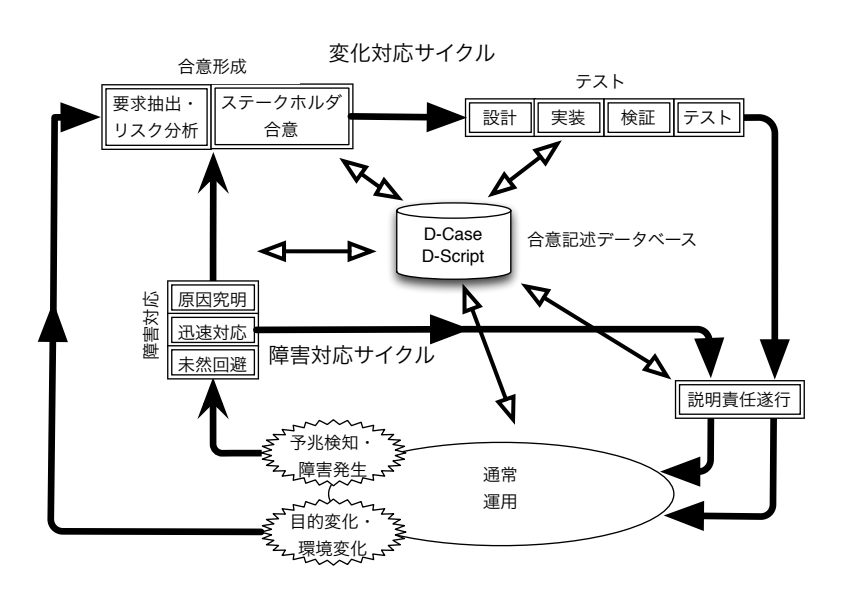

 $1.1:$  DEOS

ティを担保するためのプロセスである. 障害対応サイクルは対象システムの運用時に必要

 $\alpha$ 

 $DEOS$  2  $\cdot$ 

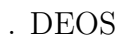

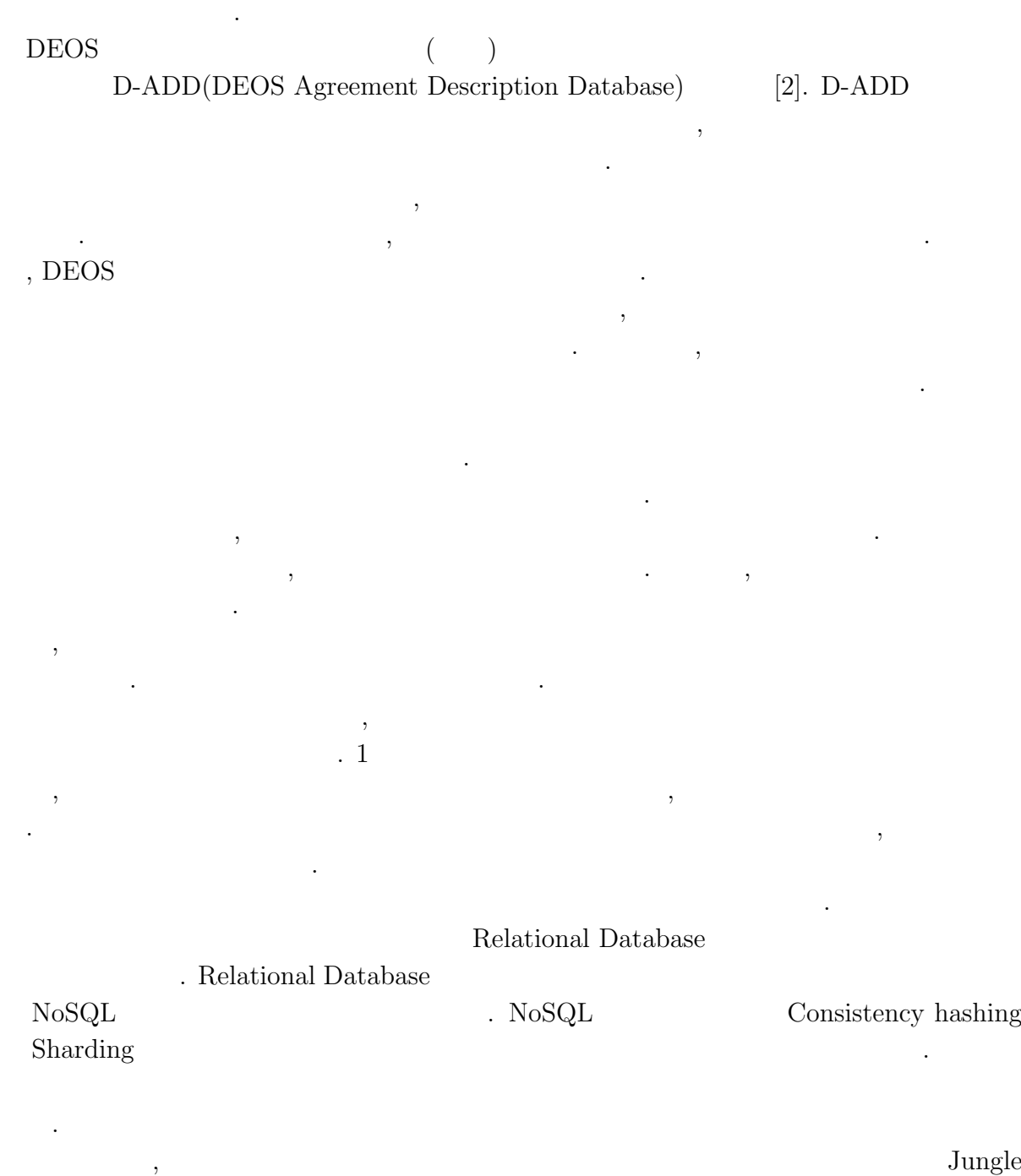

order than the state of the Jungle  $\alpha$ . The Jungle  $\alpha$ Cassandra , and the contract of  $\alpha$ 性能比較を行った.

**Database Jungle** 2

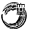

# $1.1$

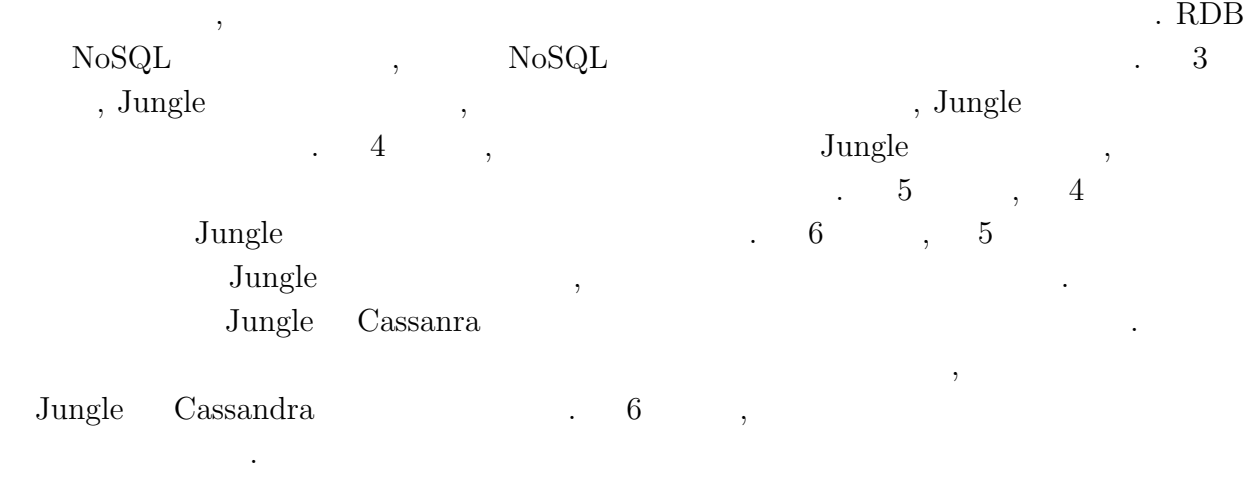

Relational Database NoSQL .  $\ldots$ ,  $\mathrm{CAP}$   $\ldots$ , NoSQL memcached, MongoDB, Neo4j, Cassandra

# **2.1 Relational Database**

 $\begin{minipage}{0.9\linewidth} \textbf{Relational Database} & \textbf{RDB} & , \end{minipage}$  $\tag{3.3} \label{3.3} \begin{array}{lllllllllllllllllll} \end{array} \hspace{-3.9cm} , \qquad \text{, BOOL}$  $\text{RDB}$  $\begin{minipage}{0.9\linewidth} \begin{tabular}{l} \multicolumn{2}{c}{\textbf{SQL}} \end{tabular} \end{minipage} \begin{minipage}{0.9\linewidth} \begin{tabular}{l} \multicolumn{2}{c}{\textbf{SQL}} \end{tabular} \end{minipage} \end{minipage} \begin{minipage}{0.9\linewidth} \begin{tabular}{l} \multicolumn{2}{c}{\textbf{SQL}} \end{tabular} \end{minipage} \end{minipage} \begin{minipage}{0.9\linewidth} \begin{tabular}{l} \multicolumn{2}{c}{\textbf{SQL}} \end{tabular} \end{minipage} \end{minipage} \begin{$ 

 $RDB$  ,  $\ldots$ 

 $\mathbb{R}^3$ .

 $\mathcal{L}(\mathcal{L})$ きょうしょう ことに しゅうしゅうしょう ことに しゅうしゅうしゅうしゅうしゅ  $\,$ ,  $\,$ 

# 2.2 NoSQL

ことができる.

 ${\bf NoSQL} \qquad {\bf Not~Only~SQL} \qquad \quad \ ,~{\bf SQL} \qquad \qquad \ \ .~{\bf NoSQL}$  $RDB$  .  $\ldots$  ,

でスケータビリティの選択により負荷分散を行う. 単純なノードの過荷分散を行う. 単純なノードの追加により負荷分散を行う. 単純なノードの

Consistency Hashing Sharding

から、これは、これは、これは、これは、これは、これは

 $\bullet$  2  $($   $)$   $2$ 

# 2.3 CAP

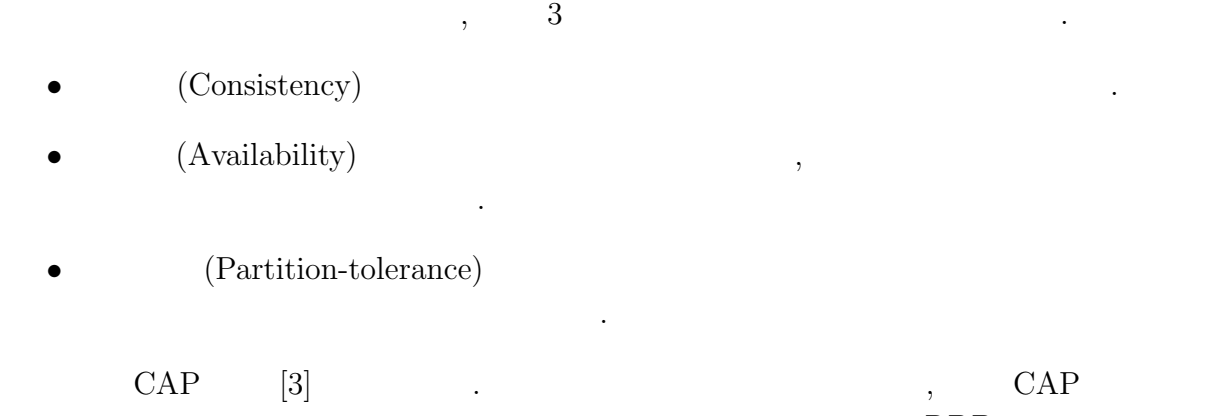

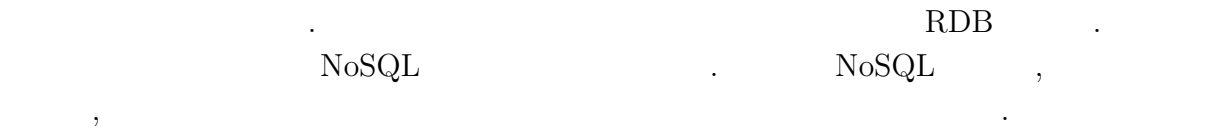

 $\,$ , CAP  $\,$ 

O

 $($   $)$   $2$ 

ような方法でスケーターとなっては、スケーターとはこれを確保しているのかについて

# 2.4 NoSQL

 $NoSQL$ 

#### **2.4.1 memcached**

は永続性は考慮していない.

memcached  $\qquad \qquad$  . Key-Value  $\qquad \qquad$  . RDB

. LRU  $\;$  Least Recently Used $\;$  , . memcached

 $(-2.1).$ 

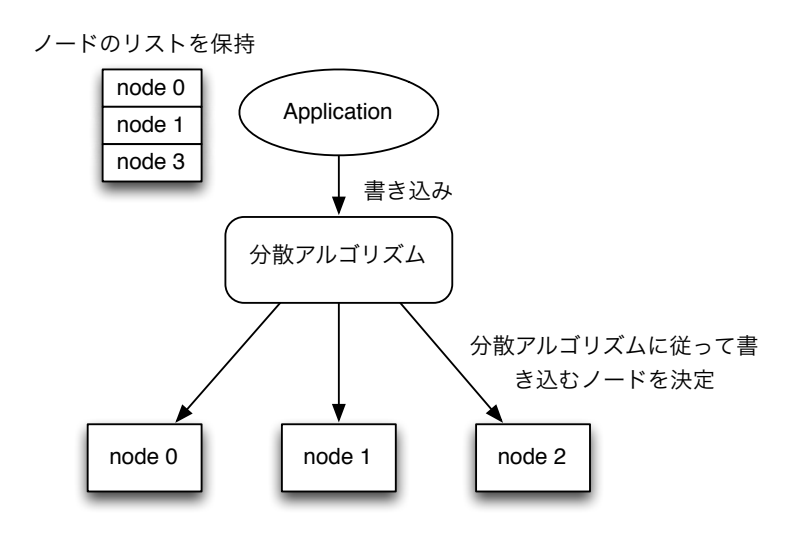

 $\lambda$ 

また, 分散を行う機能はサーバ側に備わっておらず, クライアント側の実装に任せてい . クライアント しゅうしょく しゅうしょく しゅうしょく しゅうしょく しゅうしょく しゅうしょく しゅうしょく

 $2.1:$  memchached

O  $($   $)$   $2$ 

#### **2.4.2 MongoDB**

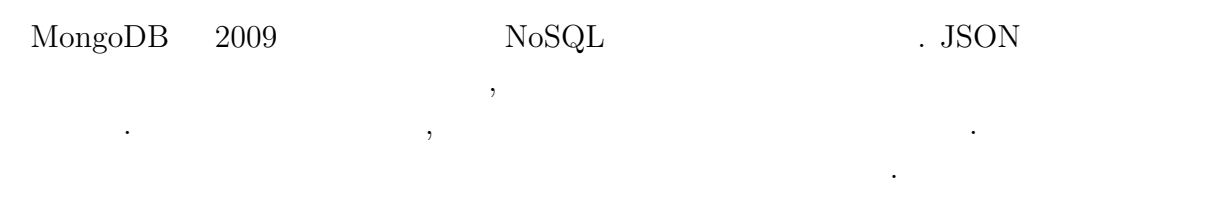

MongoDB 
Replication 
Replication  $\ldots$ , 1 . Sharding . MongoDB Replication Sharding

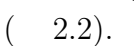

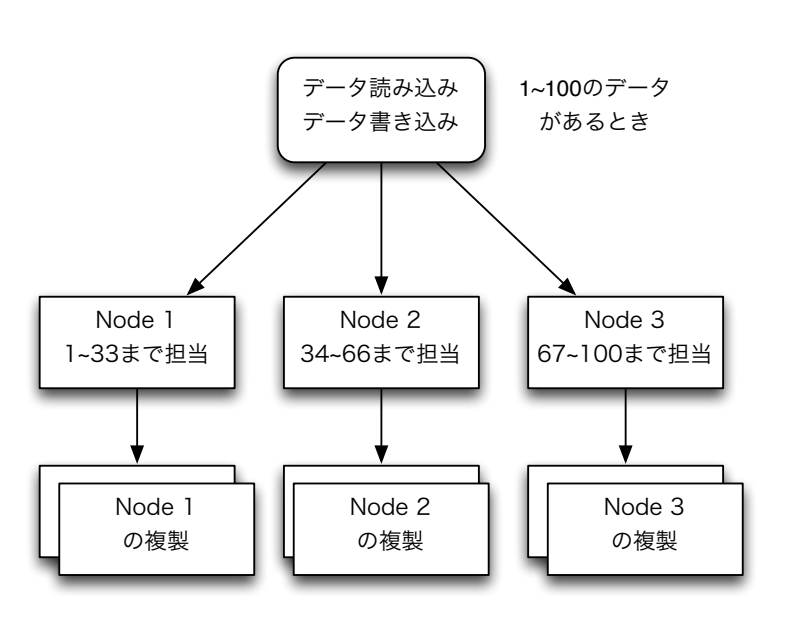

2.2: Sharding

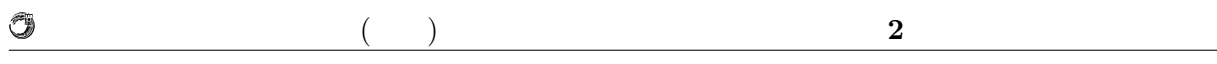

# **2.4.3 Neo4j**

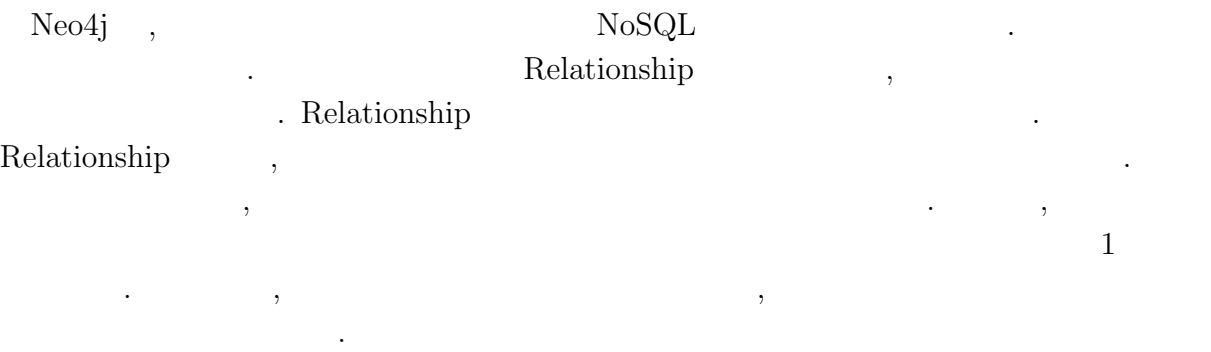

#### $Neo4j$

 $\mathcal{L}$  $\blacksquare$ . The set of the contract term  $\mathbf{N}\text{e}o4\text{j}$  $(2.3).$ 

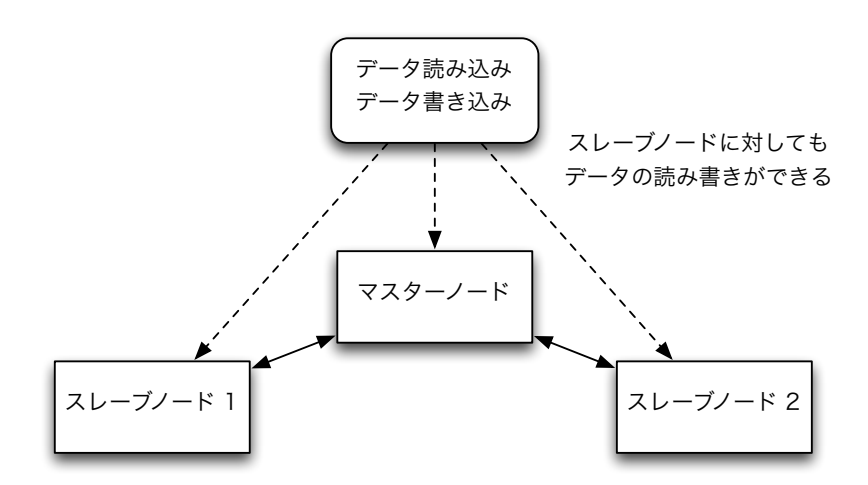

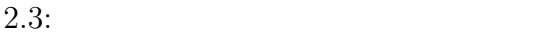

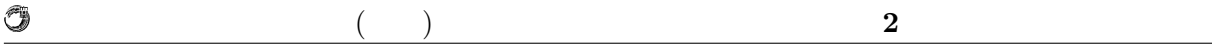

#### **2.4.4 Cassandra**

 $2.4$   $\ldots$ 

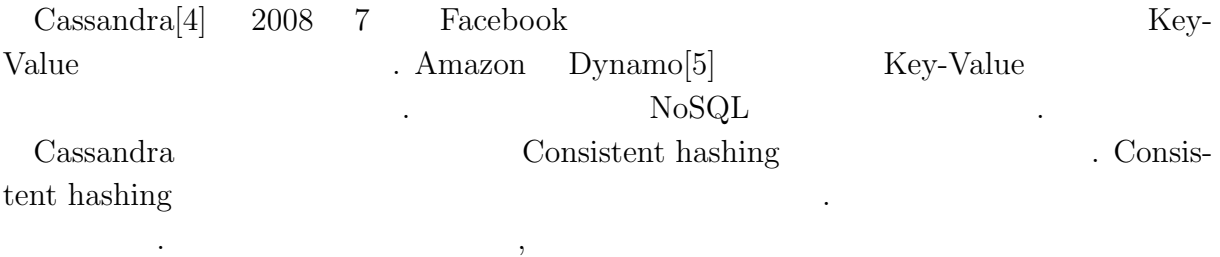

 $\overline{\phantom{a}}$  $\overline{\phantom{a}}$ 

 $\,$  Consistent hashing  $\,$ 

. Consistency Hashing

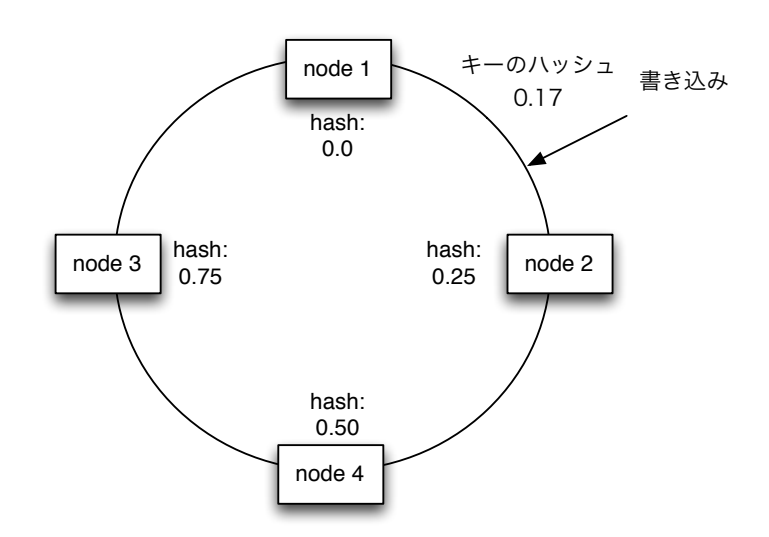

2.4: Consisteyncy hashing ring

 $\begin{minipage}[c]{0.9\linewidth} \begin{tabular}{l} \textbf{Cassandra} \end{tabular} \end{minipage}$ Consistency Level . Consistency Level CNE, QUORAM, ALL Replication factor N  $, \text{ONE}$  1  $, \text{QUORUM}$   $N/2 + 1$   $, \text{ALL}$  N  $\begin{array}{llll} \textbf{. Replication factor} & \textbf{Consistency Level} & \textbf{. Cassandra} \end{array}$ 

#### QUORUM

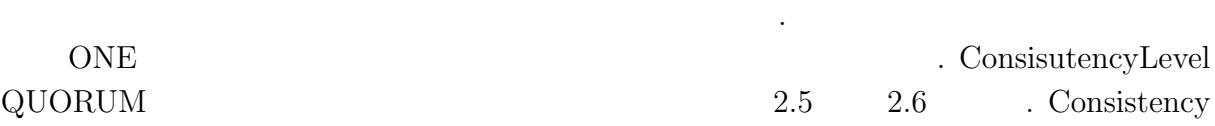

O

#### <sub>、</sub>Replication factor Consistency Cassandra Cassandra **Cassandra** 性と分断耐性を持つ.

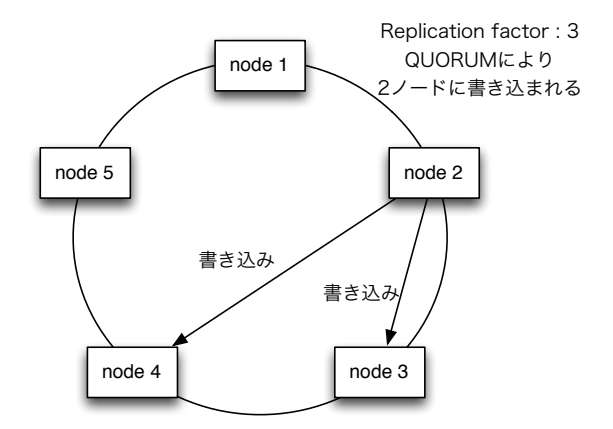

2.5: ConsisteyncyLevel QUORUM

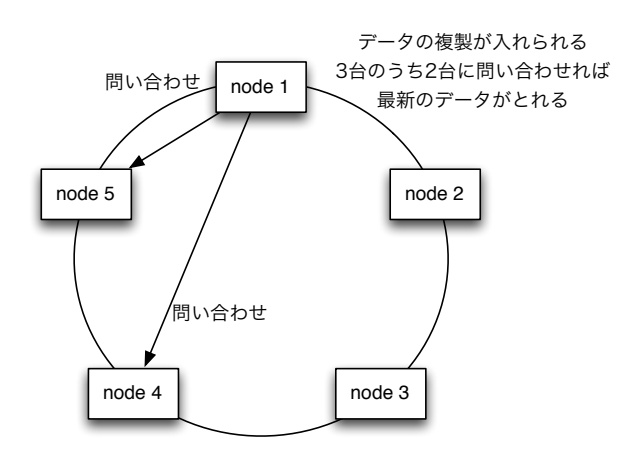

2.6: ConsisteyncyLevel QUORUM

# **3**章 木構造データベース**Jungle**

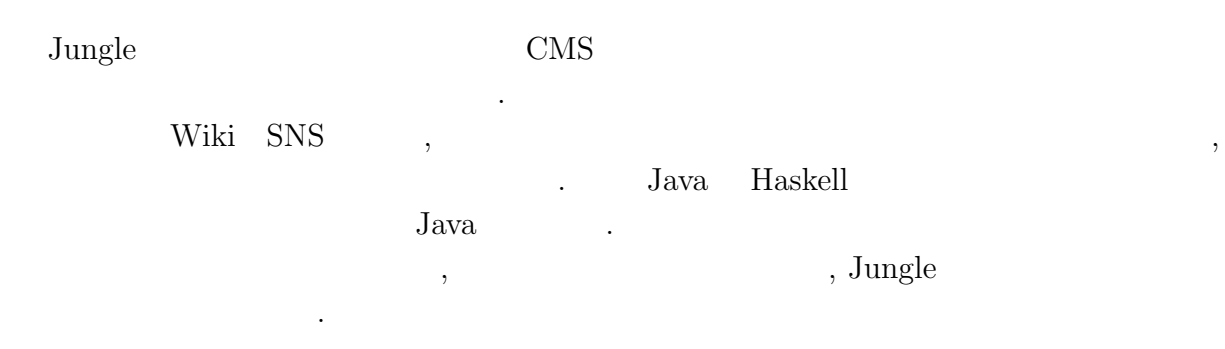

#### $3.0.5$

 $3.1$ 

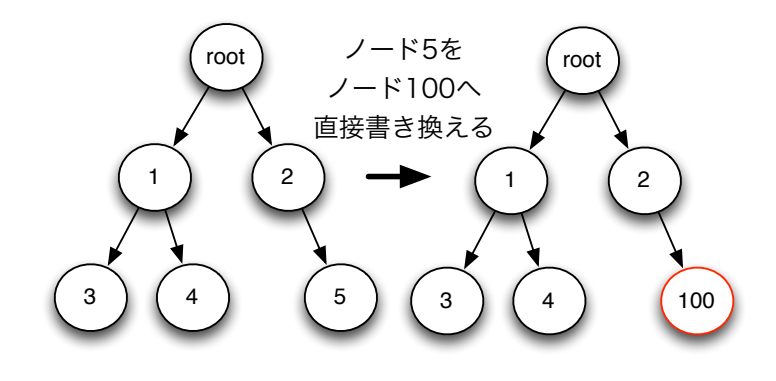

 $\alpha$  $,$ ならない. これではならならならない. これではロックによりスケーション. これではロックによりスケーション. これではロックにより

 $\alpha$ 

 $3.1$ :

ラビリティが損なわれてしまう.

琉球大学大学院学位論文 (修士) **3** 章 木構造データベース **Jungle**

 $3.0.6$ 

G

いる.

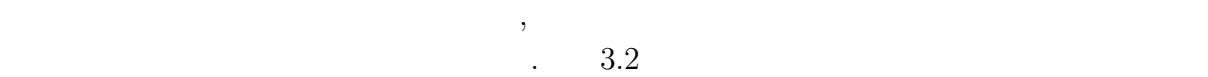

 $\,$ ,  $\,$ 

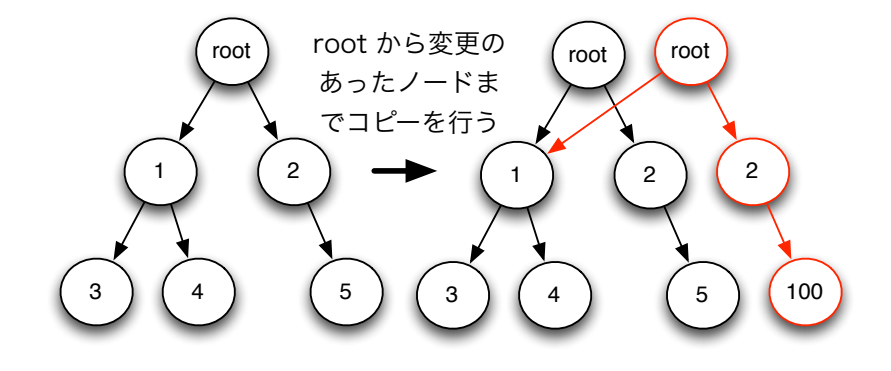

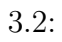

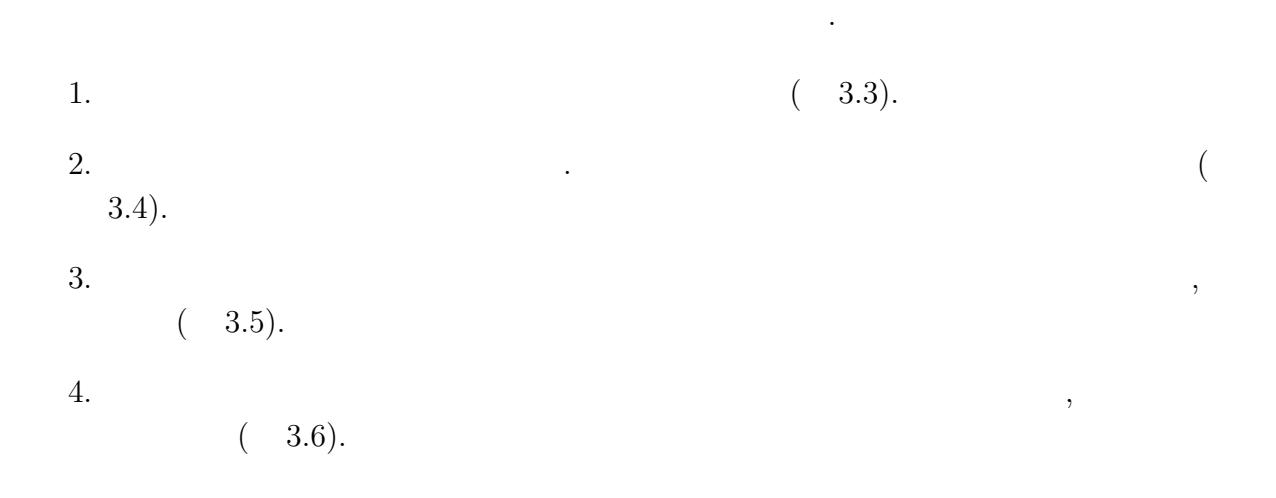

琉球大学大学院学位論文 (修士) **3** 章 木構造データベース **Jungle**

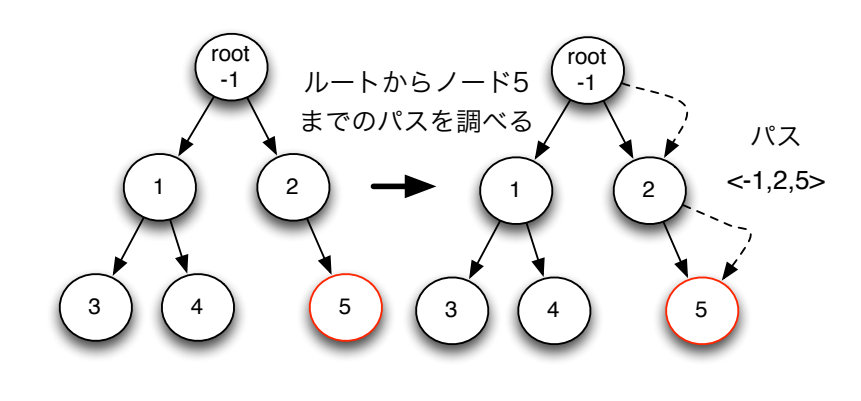

 $3.3: 1$ 

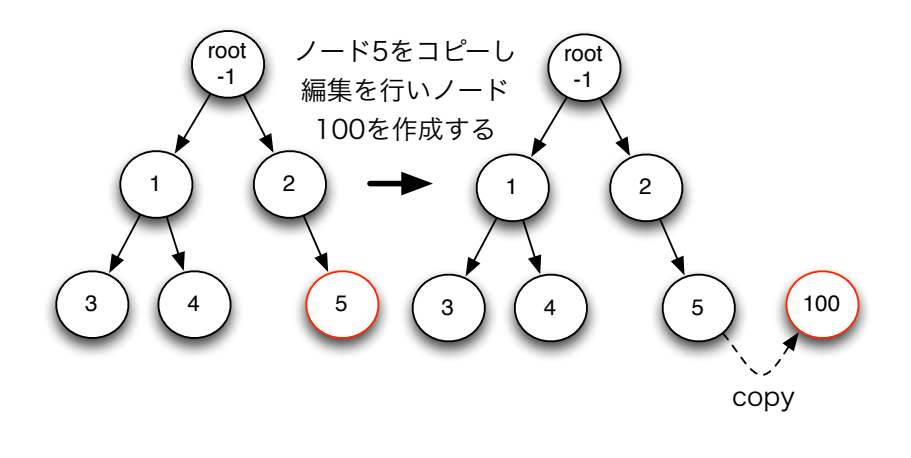

 $3.4:$   $2$ 

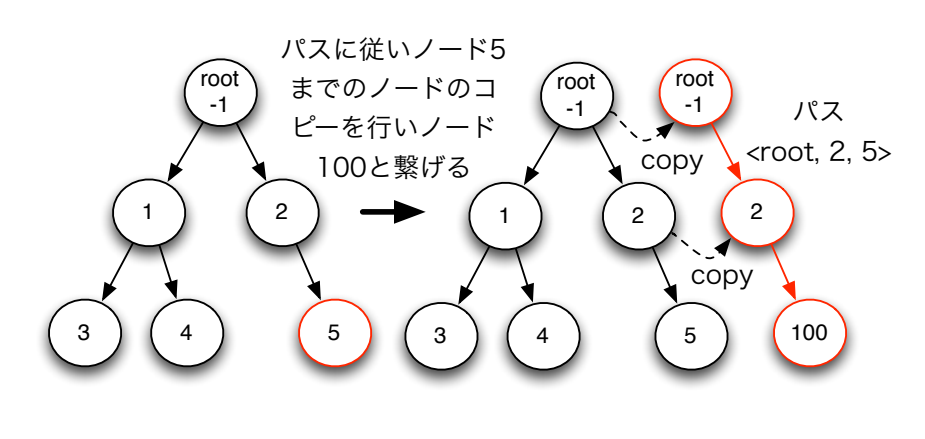

 $3.5: 3$ 

G

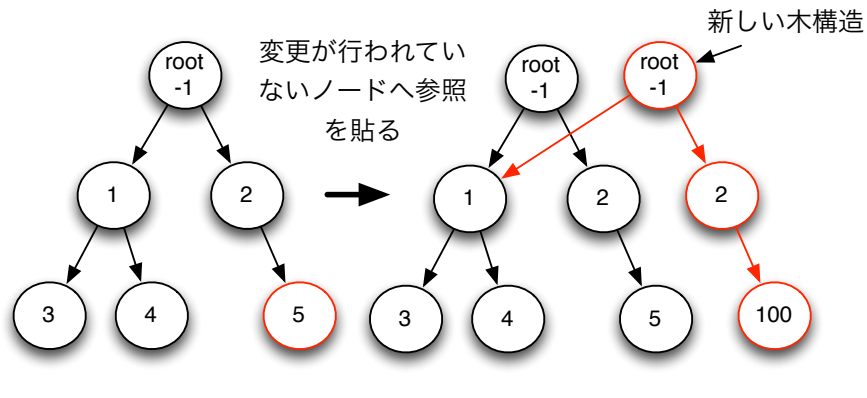

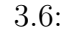

,  $\sim$ 

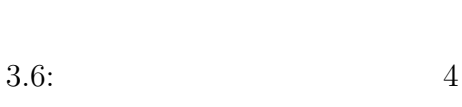

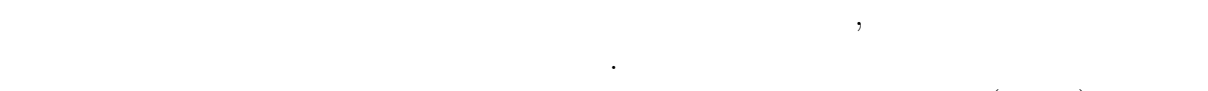

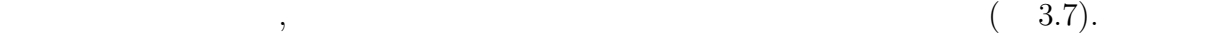

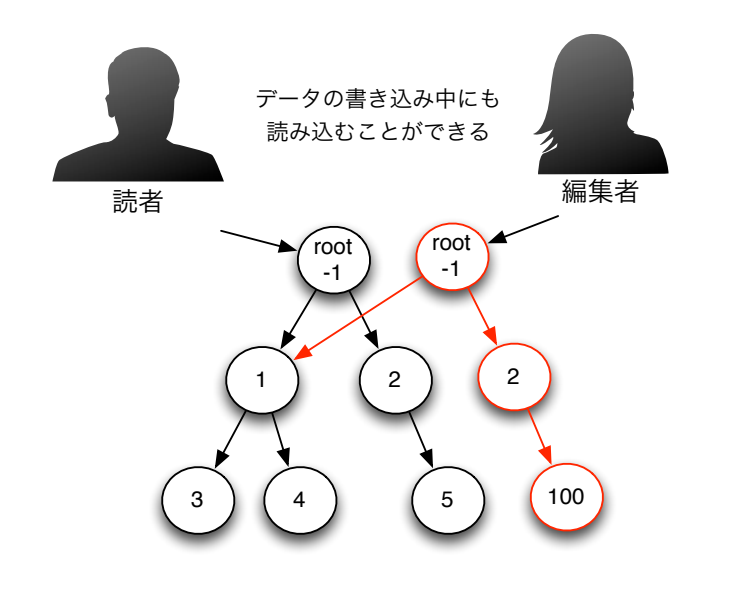

 $3.7:$ 

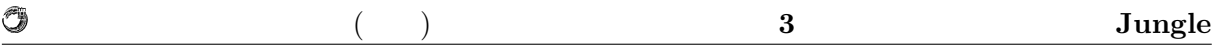

# **3.1** Jungle

Jungle Node  $\qquad \qquad$  . Jungle Node attribute . attribute Key-Value . Key String Value ByteBuffer . Jungle , Node orde the Node that the Node of Node and Node and The Node and The Node and The Node is a set of the Node is a s  $NodePath$  ( 3.8).

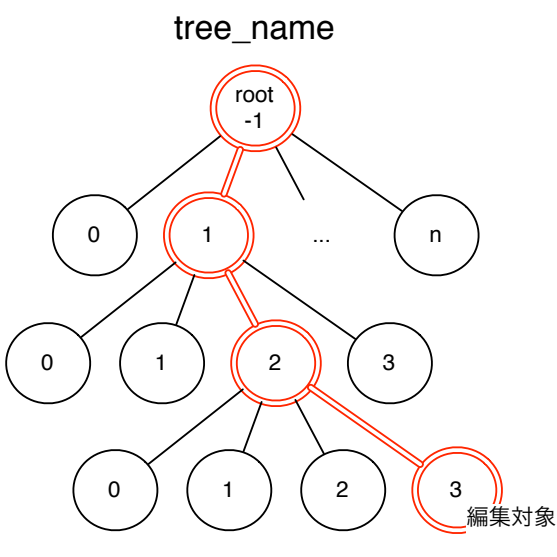

NodePath<-1,1,2,3>

3.8: Node attribute NodePath

# 3.2 Jungle

#### **3.2.1 NodeOperation**

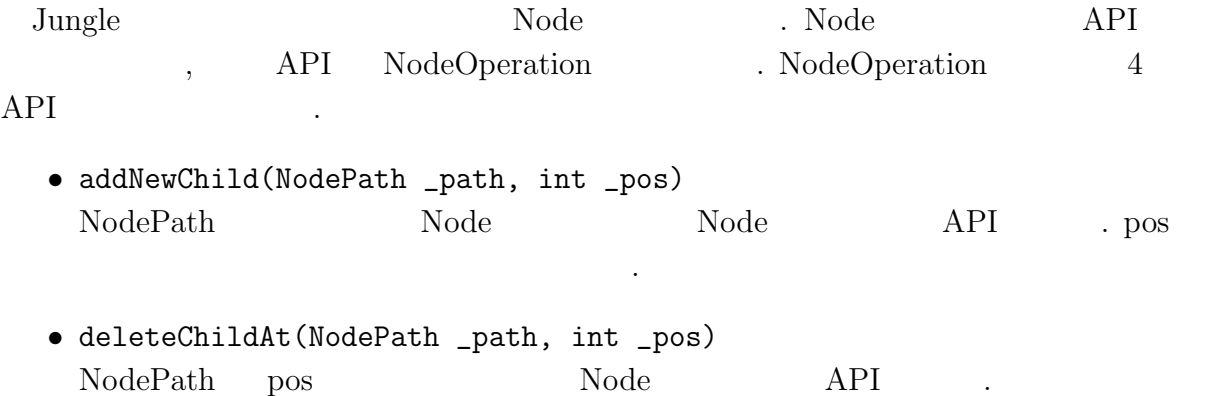

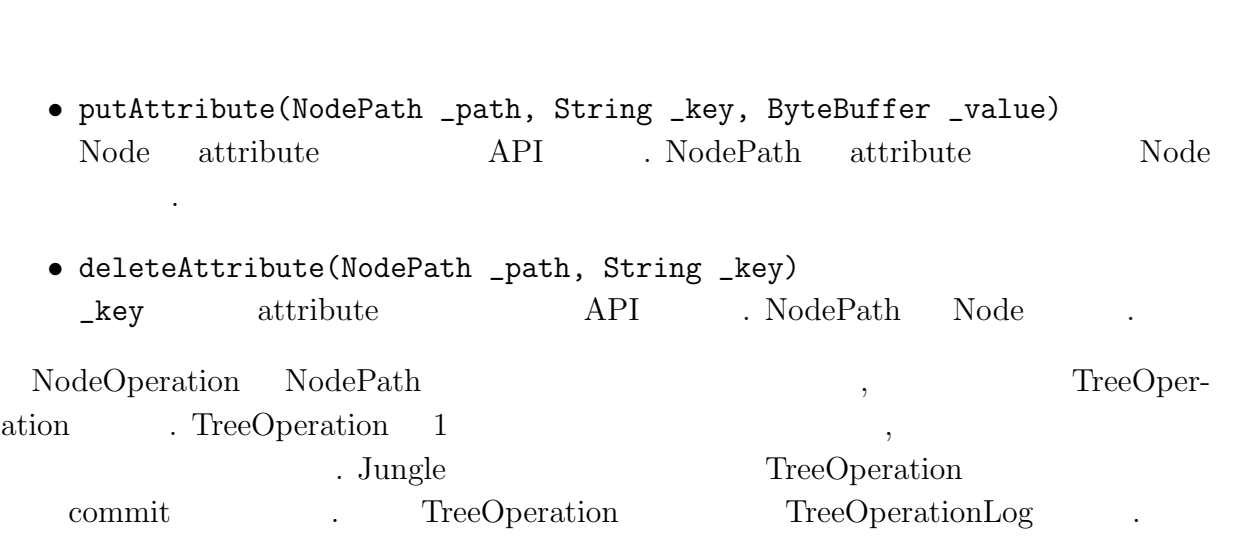

琉球大学大学院学位論文 (修士) **3** 章 木構造データベース **Jungle**

# **3.2.2 TreeOperationLog**

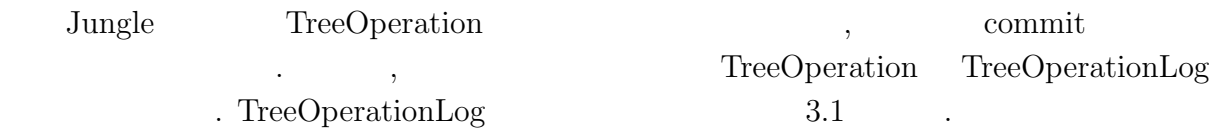

#### 3.1: TreeOperationLog

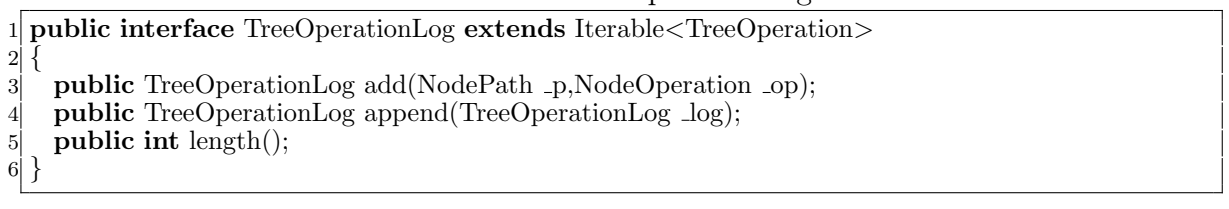

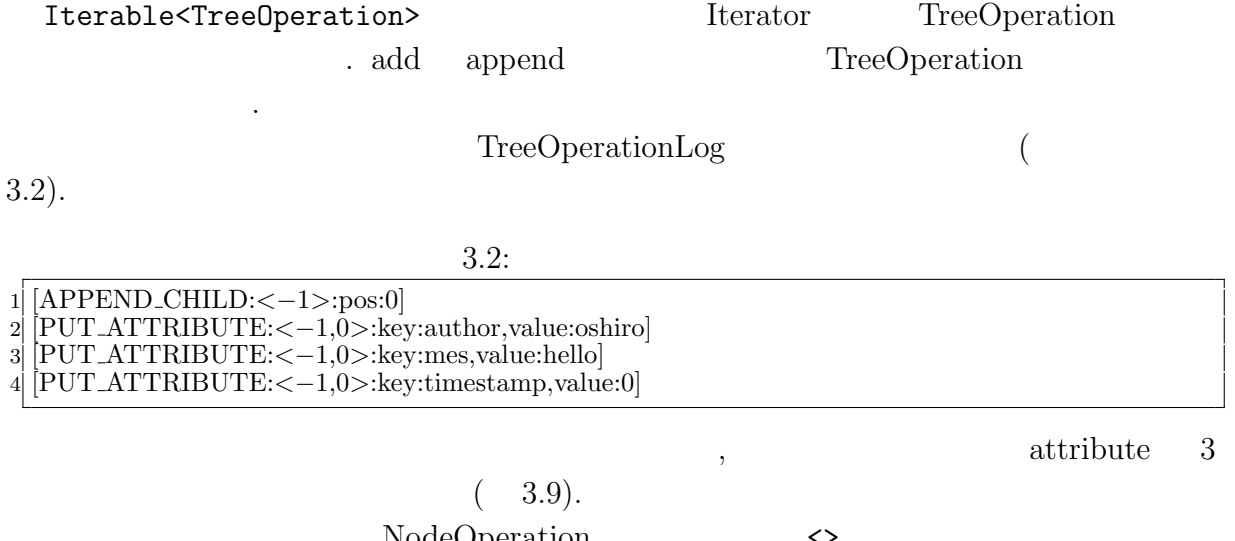

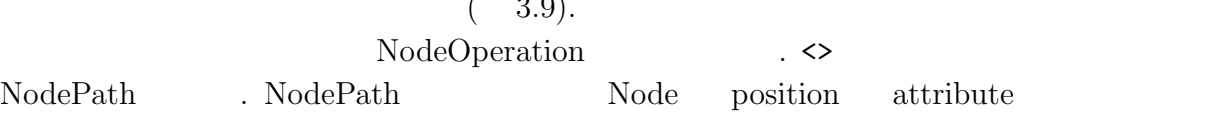

ている.

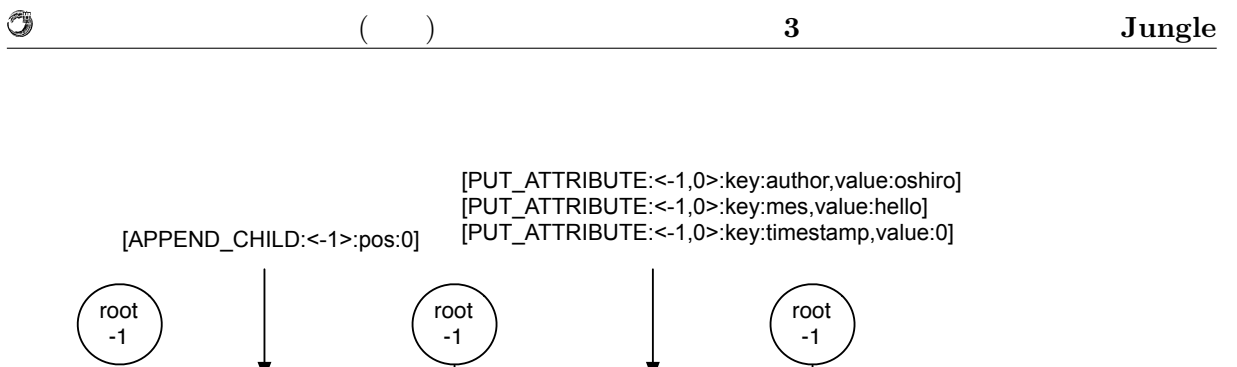

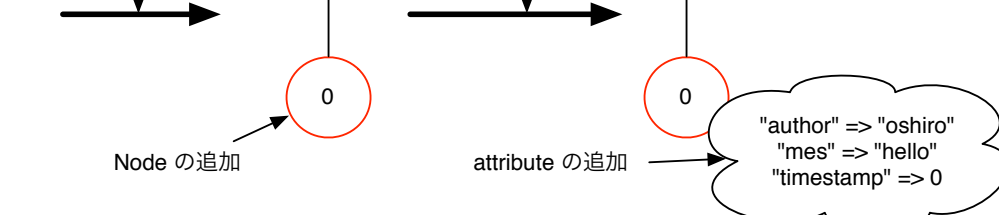

3.9: TreeOperation $Log$ 

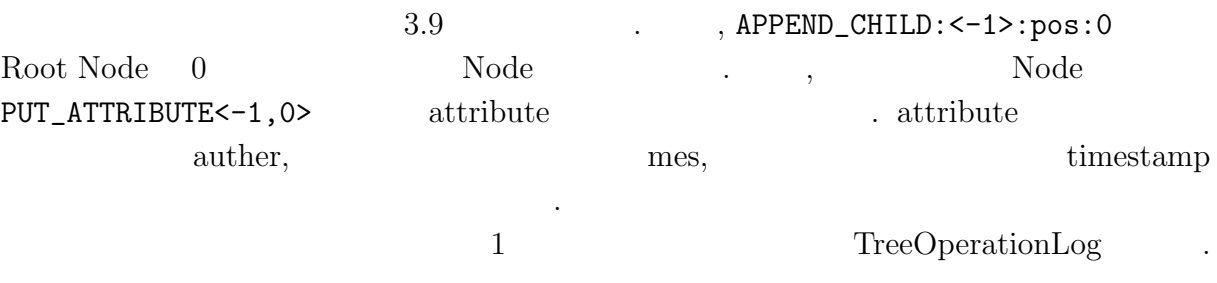

# **4** Jungle

 $\text{Junge}$  $\begin{minipage}[c]{0.7\textwidth} \centering \begin{minipage}[c]{0.7\textwidth} \centering \begin{tabular}[c]{@{}l@{}} \texttt{Dlongle} & \texttt{0.3}\end{tabular} \end{minipage} \end{minipage} \begin{minipage}[c]{0.7\textwidth} \centering \begin{tabular}[c]{@{}l@{}} \texttt{Dlongle} & \texttt{0.3}\end{tabular} \end{minipage} \end{minipage} \end{minipage} \begin{minipage}[c]{0.7\textwidth} \centering \centering \begin{tabular}[c]{@{}l@{}} \texttt{Dlongle} & \texttt{0.3}\end{tab$  $\label{eq:recoperationLog} \text{, TreeOperationLog} \qquad \qquad \text{. Jungle} \qquad \qquad \text{.}$ 文テムとしているシステムとして分散バージョン管理システムによる。

#### , Jungle

### **4.1** 分散バージョン管理システムによるデータの分散

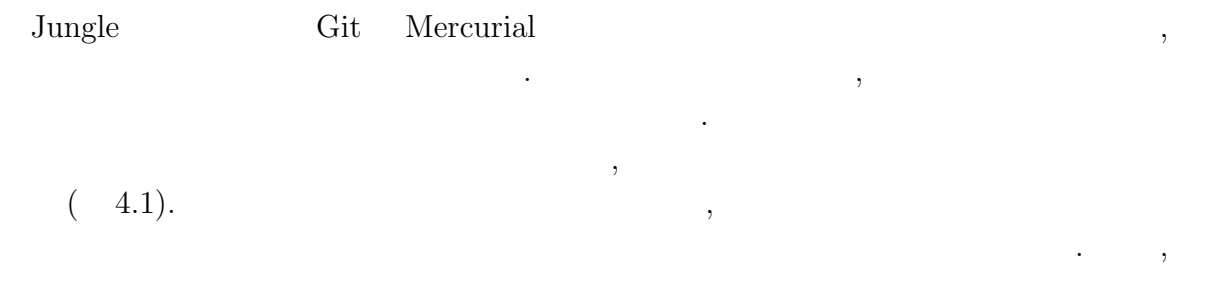

せることもできる. 分散管理システムでは, どれかリポジトリが壊れたとしても, 別のリ  $\cdot$  $\ldots$ 性が高いと言える.

前のバージョンのデータに変更を加えたことをリポジトリに登録する.

ローカルのリポジトリで行った姿を見る.

他のリポジトリの変更履歴をローカルのリポジトリに受け取る.

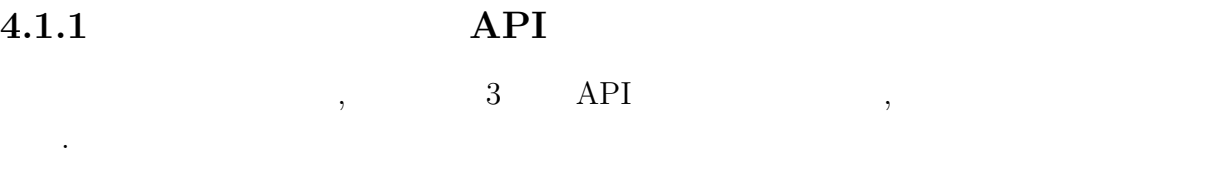

- *•* commit
- *•* push
- *•* pull

**Database Jungle** 18

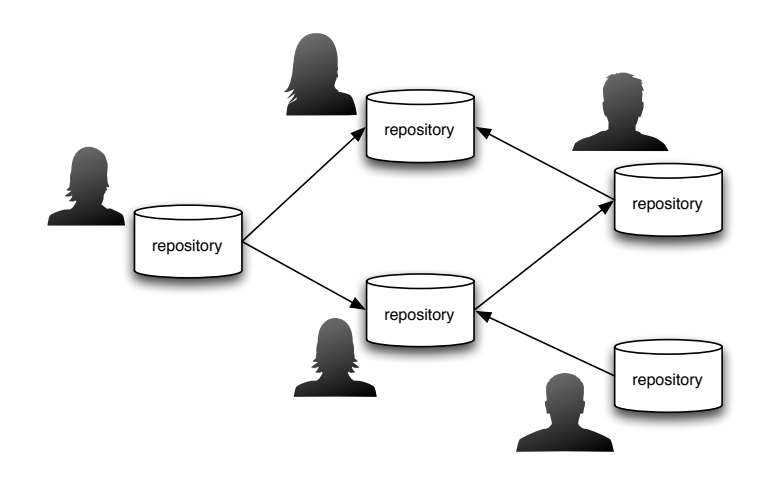

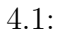

管理システムではこの衝突を解決する方法が必要になる.

commit  $\zeta$ , push  $\zeta$  $\ldots$ , pull  $\ldots$ タの更新履歴を受け取ることができる.  $\,$ を使っている. それはお互いがある. それはお互いがある. それはお互いがある. それはお互いがある. それはお互いがある. それはお互いがある. それはお互いが  $\operatorname{Merge}$  .  $Merge$ 

# **4.1.2** Merge

 $\,$ ,  $\,$  $\text{Junge}$ ,  $Jungle$  $,$ the construction of the set of the set of the set of the set of the set of the set of the set of the set of the set of the set of the set of the set of the set of the set of the set of the set of the set of the set of the  $\mathcal{O}(\mathcal{A})$ タの伝搬が素直にできない状態を衝突という. この衝突を解決する手段が必要である.  $\label{eq:meas} \mbox{Merge} \qquad \qquad \mbox{Merge} \qquad \, ,$  $\overline{\phantom{a}}$ a Sungle the Merge is the Jungle to the Merge of the Merge  $\lambda$ することで解決をはかる.  $Merge$  ( 4.2,4.3,4.4).

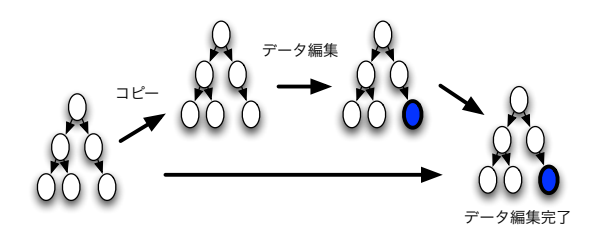

 $4.2:$ 

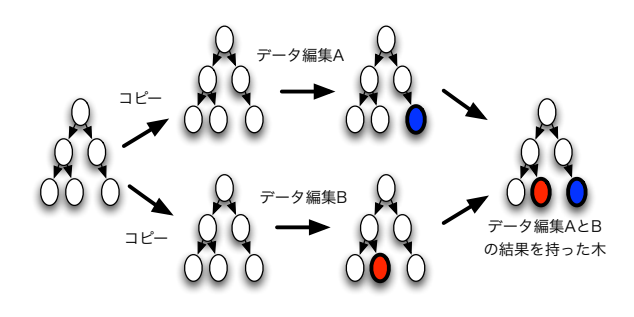

 $4.3:$ 

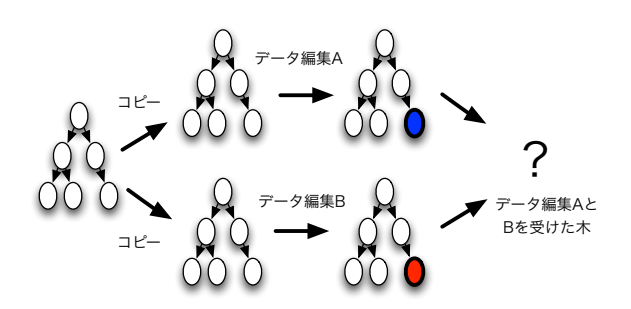

 $4.4:$ 

 $($   $)$   $4$   $Junge$ 

# 4.2 Jungle

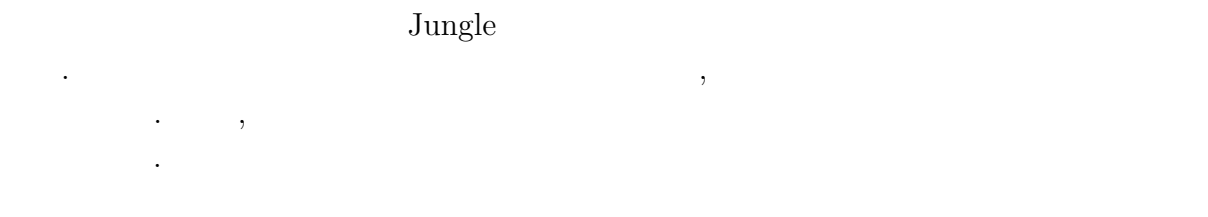

#### **4.2.1**

Ü

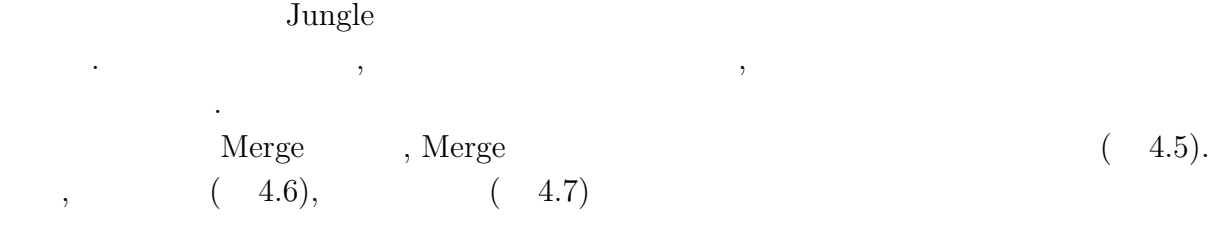

. We are the set of the set of the set of the set of the set of the set of the set of the set of the set of the set of the set of the set of the set of the set of the set of the set of the set of the set of the set of the 行ったデータ編集の場合ノードに送信するノードに送信することに送信することに選定する

の方式はスプリットホライズンと呼ばれるものである.

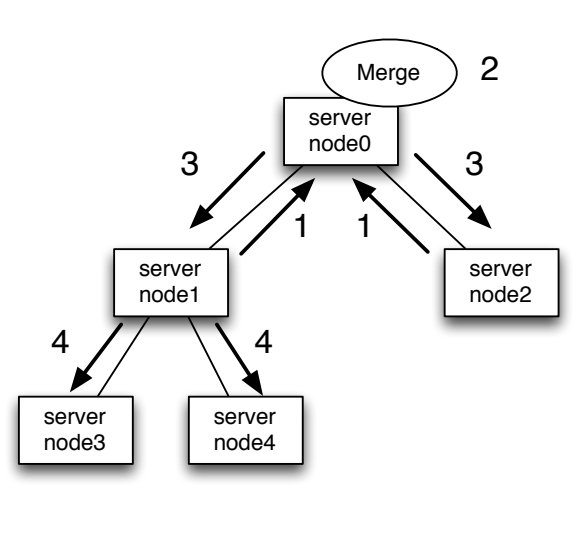

4.5: Network Topology

シュ型といった他のネットワークトポロジーによる実装に関しても選択しても選択しても選択しても選択しても選択しても選択しても ため, ツリーだけでなく, 自由にネットワークトポロジーの形成を行えるようにしたい.

#### **4.2.2** トポロジーの形成手段

 $\text{Jungle}$  ,

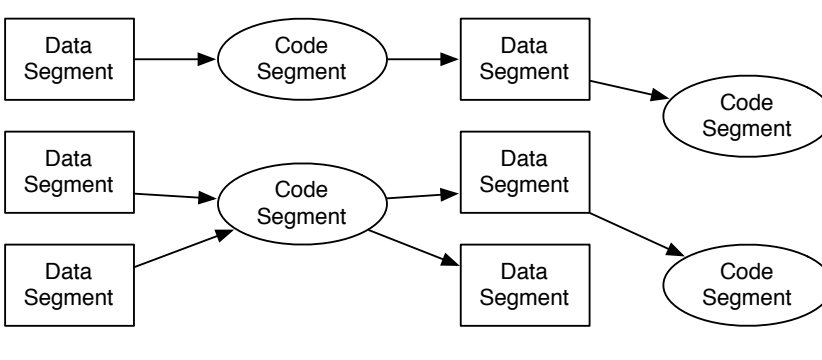

CodeSegment ,  $\qquad \qquad$  DataSegment

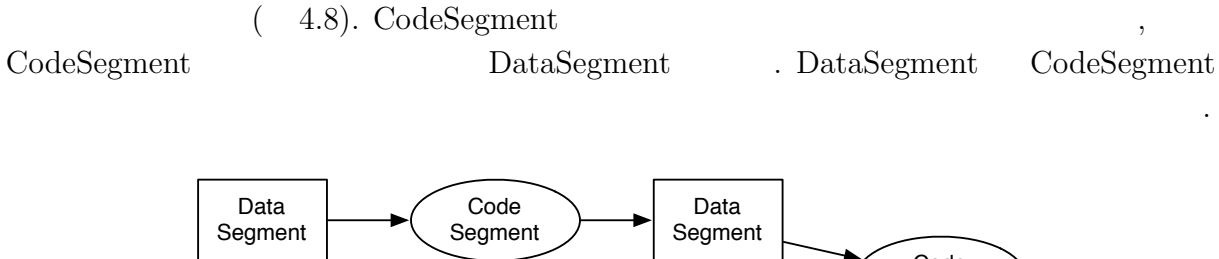

4.8: DataSegment CodeSegment

トワークトポロジー形成機能を提供している.

O

# **4.3** 並列分散フレームワーク**Alice**

 $\rm {Alice}$ Alice  $\overline{\phantom{a}}$ ,  $\overline{\phantom{a}}$ 

 $4.6:$ 

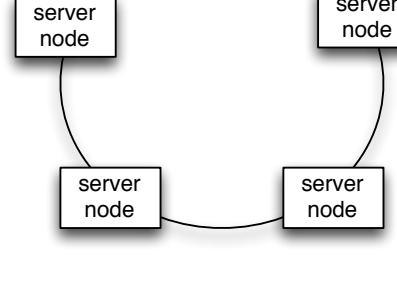

DataSegment, CodeSegment

server node

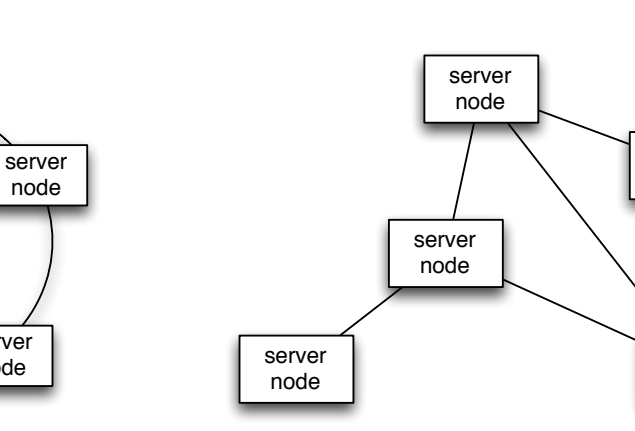

 $4.7:$ 

 $($   $)$   $4$   $Junge$ 

Alice 3. Alice 3. Alice 3. Alice 3. Alice 3. Alice 3. Alice 3. Alice 3. Alice 3. Alice 3. Alice 3. Alice 3. Alice 3. Alice 3. Alice 3. Alice 3. Alice 3. Alice 3. Alice 3. Alice 3. Alice 3. Alice 3. Alice 3. Alice 3. Alice

server node

> server node

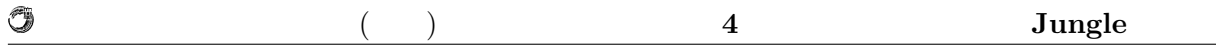

#### **4.3.1 MessagePack**

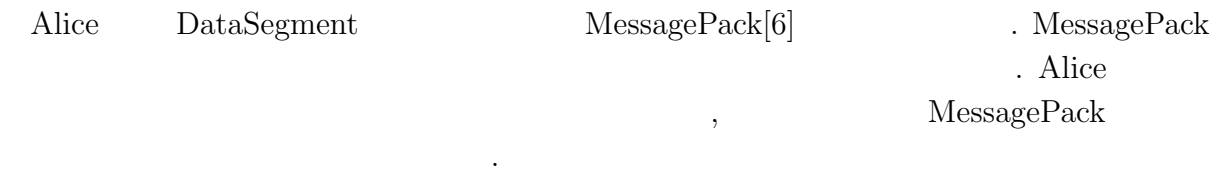

# **4.4** Jungle

Alice にほんだい しょうしゃ しゅうしゅう しょうしゅう しょうしゅう しょうしゅう しょうしゅう しょうしゅう しょうしゅう しょうしゅう しょうしゅう

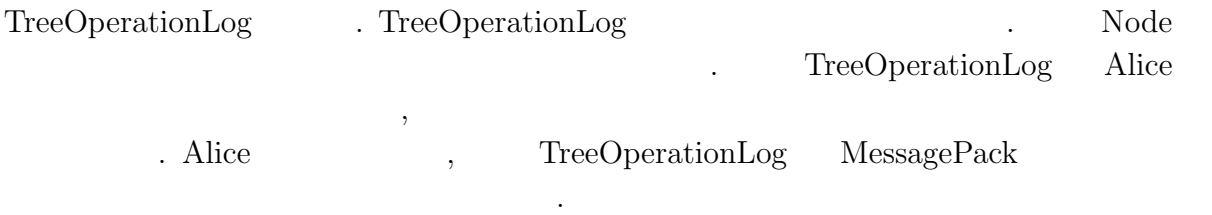

の為には、そこで選ばれたのが決めなければならならない. そこで選ばれたのが決めなければならならならならない. そこで選ばれたのが決めならならならならならならならならならならならならならならならならなら

### **4.5**  $\blacksquare$

 $\ddotsc$ 

 $\text{Jungle}$   $\qquad \qquad$ 源が落ちた際にデータが失われてしまう. ディスクからデータを読み込むことでデータの で、ログによるデータの未満性の実装を行う. そこで, ログによるデータの業業を行う. ところ Jungle Journal 3-and Journal 2-and Journal 2-and Journal 2-and 3-and 3-and 3-and 3-and 3-and 3-and 3-and 3-and 3-and 3-and 3-and 3-and 3-and 3-and 3-and 3-and 3-and 3-and 3-and 3-and 3-and 3-and 3-and 3-and 3-and 3-and 3-a nal  $\hfill$  Writer  $\hfill$  . Jungle

**Solution Writer Writer Writer Write** Journal Writer ,  $\mathcal{L}=\{1,2,\ldots,n\}$ いちは、これは Alice はない Alice これは Alice これは Alice

MessagePack TreeOperationLog : TreeOperationLog

# **5** Jungle

**Jungle** 3. トポロジー 2. トポロジー 2. トポロジー 2. トポロジー 2. トポロジー 2. トポロジー 2. トポロジー 2. トポロジー 2. トポロジー 2. トポロジー 2. トポロジー 2. トポロジー 2. トポロジー 2. トポロジー 2. トポロジー 2. トポロジー 2. トポロジー 2. トポロジー 2. トポロジー 2. トポロジー 2. トポロジー 2. トポロジー 2. トポロジー 2. トポロ Alice . . . , Jungle TreeOperationLog . TreeOperationLog Alice サーバノードへ送ることでデータの分散を行う. Jungle  $\qquad \qquad \ldots \qquad$  , Alice  $\lambda$ , Alice  $\lambda$  $\,$  $\text{Junge}$  $\mathcal{O}_{\mathcal{A}}$ estimate of Merge of Merge Merge and Merge 2014. The Merge 2014 Merge 2015 Merge 2014 Merge 2016 Merge 2016 Merge 2016 Merge 2016 Merge 2016 Merge 2016 Merge 2016 Merge 2016 Merge 2016 Merge 2016 Merge 2016 Merge 2016 Merg

### 5.1 Alice

 $\mathbb{Z}^2$ 

#### $5.1.1$

Alice Alice Report to the Alice Alice Alice Alice Alice Alice Alice Alice Alice Alice Alice Alice Alice Alice Alice Alice Alice Alice Alice Alice Alice Alice Alice Alice Alice Alice Alice Alice Alice Alice Alice Alice Alic

 $5.1$  .

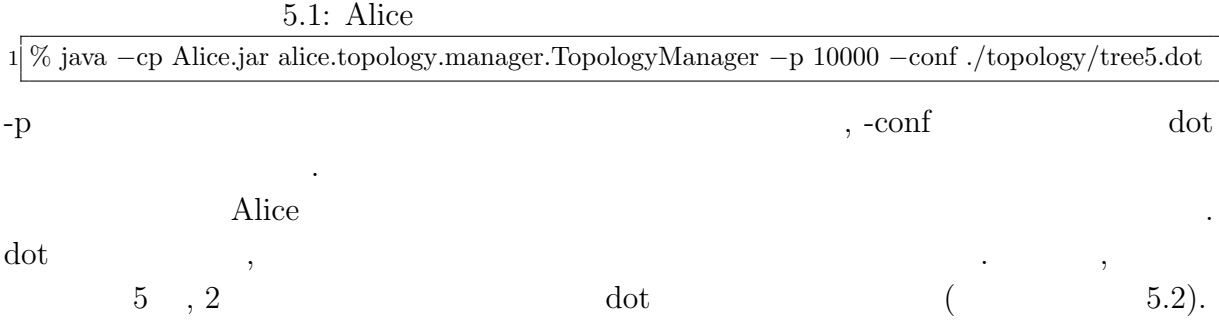

**Database Jungle** 24

|                     | $\bf{5}$ |                                                                                                    | Jungle                               |                 |
|---------------------|----------|----------------------------------------------------------------------------------------------------|--------------------------------------|-----------------|
| 5.2:                |          |                                                                                                    | dot                                  |                 |
|                     |          |                                                                                                    |                                      |                 |
|                     |          |                                                                                                    |                                      | ,               |
| $label="ch1d1"$     |          |                                                                                                    | "child1"                             |                 |
|                     |          |                                                                                                    | ,                                    |                 |
|                     |          |                                                                                                    |                                      |                 |
| . dot               | $5.2\,$  |                                                                                                    | 5.1                                  |                 |
| Topology<br>Manager |          |                                                                                                    | server<br>node <sub>0</sub>          |                 |
| server<br>node2     |          | server<br>node3                                                                                                    | server<br>node4                      | server<br>node2 |
|                     |          | $\text{node0} \rightarrow \text{node1}$ [label="child1"<br>$\text{node0} \rightarrow \text{node2}$ [label="child2"]<br>$\text{node1} \rightarrow \text{node0}$ [label="parent"]<br>$\text{node1} \rightarrow \text{node3}$ [label="child1"<br>$\text{node1} \rightarrow \text{node4}$ [label="child2"<br>$\text{node2} \rightarrow \text{node0}$ [label="parent"]<br>$\text{node3} \rightarrow \text{node1}$ [label="parent"]<br>$\text{node4} \rightarrow \text{node1}$ [label="parent"]<br>, node0<br>Alice<br>, dot<br>接続先の問い合わせ<br>server<br>node3<br>server<br>node4 | $. node0 \rightarrow node1$<br>node1 | server<br>node1 |

 $5.1:$  Alice

# $5.1.2$

Jungle Alice Alice . <br>  $\begin{aligned} \text{Alice} \qquad \text{TopologyNode} \end{aligned}$  $($  5.3).

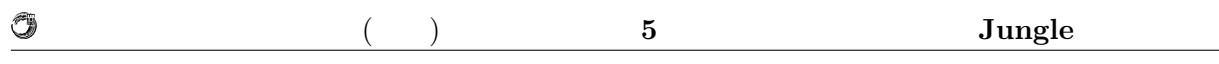

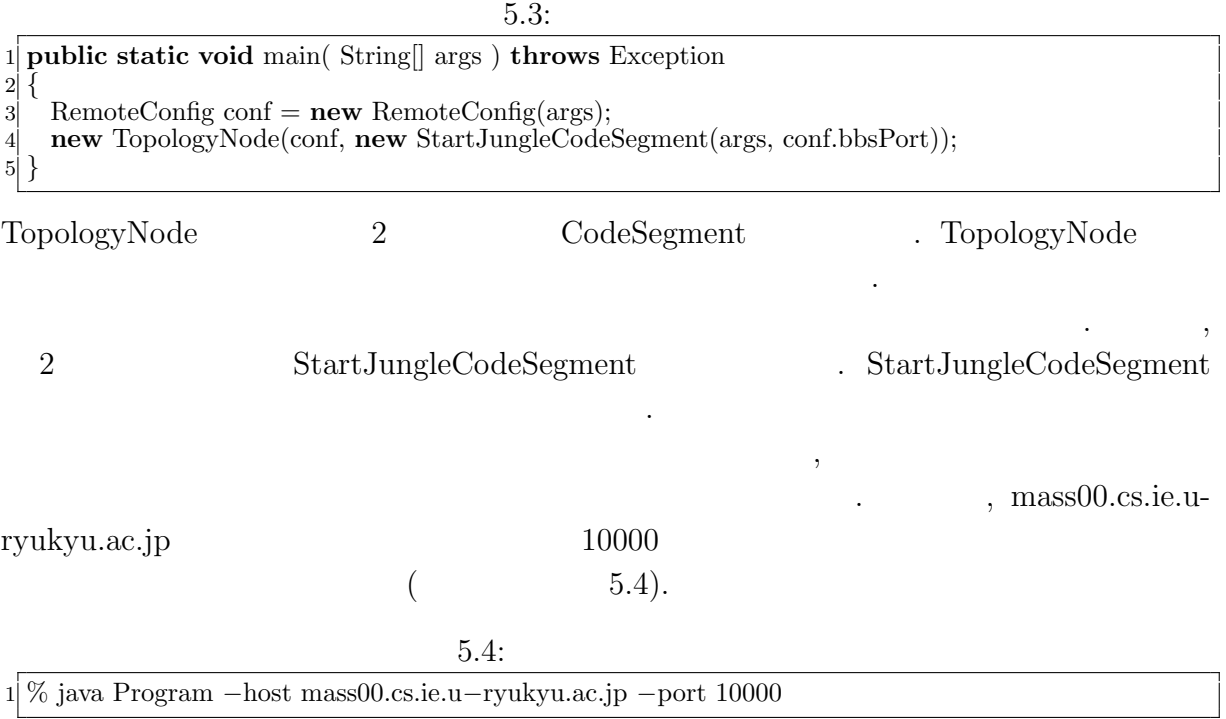

# **5.2** Alice

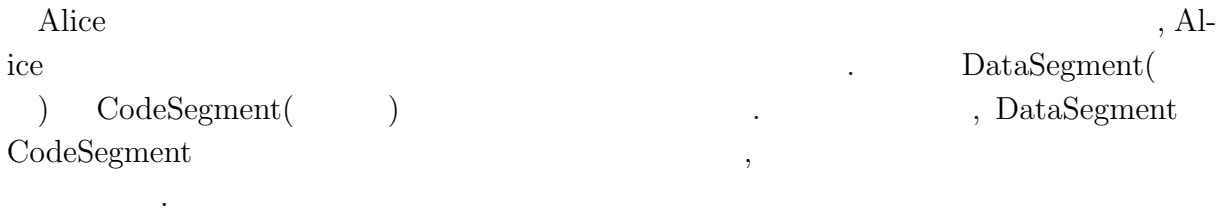

### **5.2.1** Alice

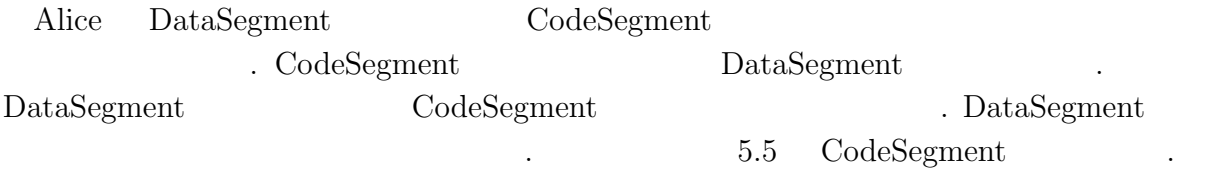

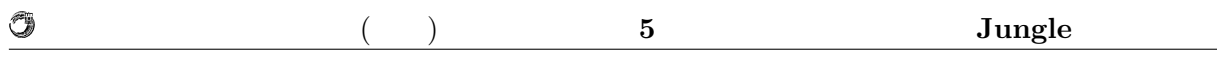

#### 5.5: CodeSegment

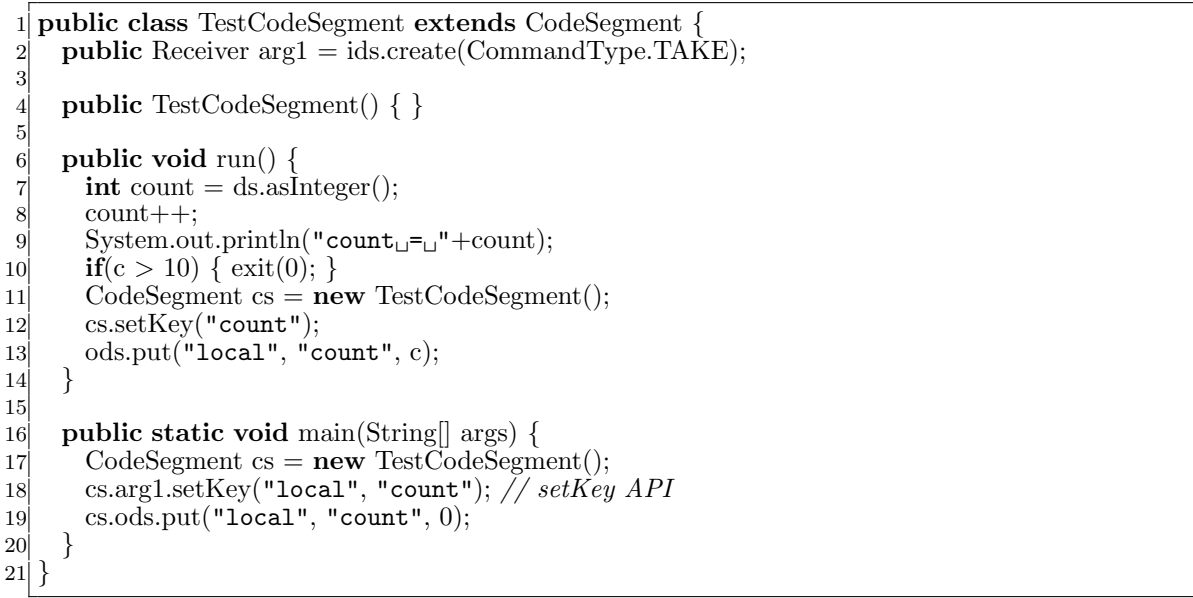

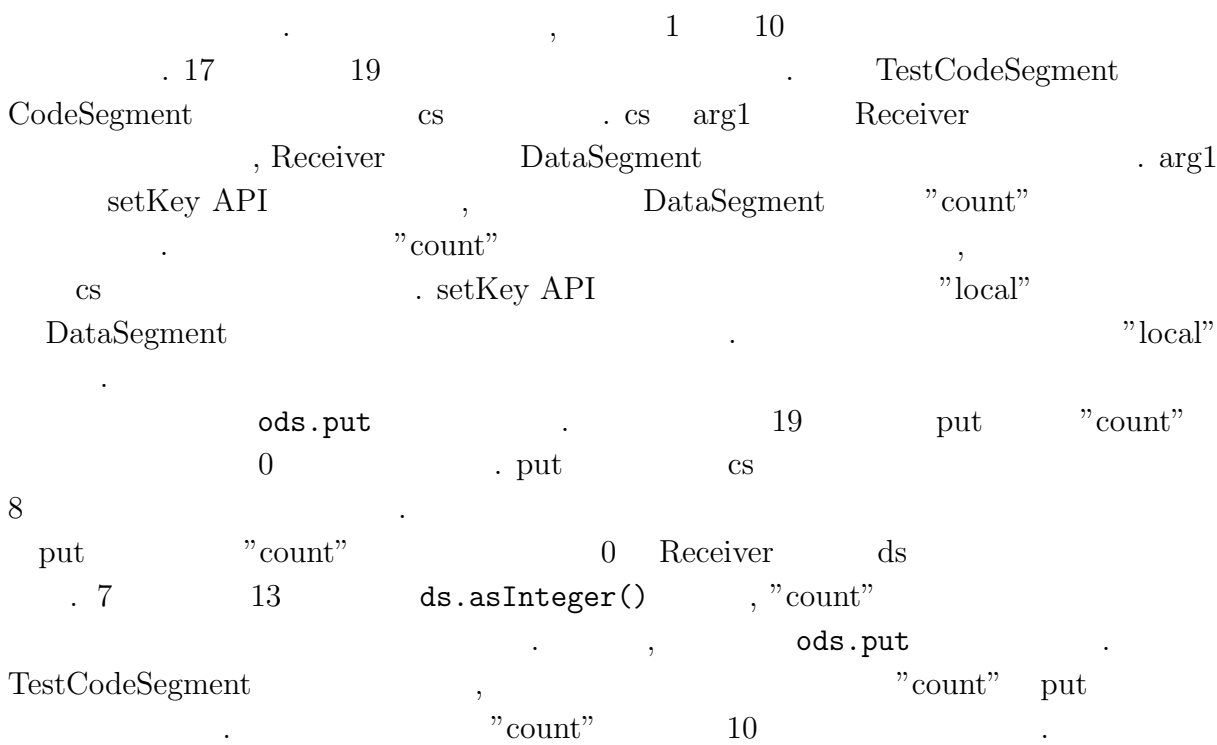

 $\text{DataSegment} \qquad \qquad \text{CodeSegment} \qquad \qquad 5.2 \qquad \ldots$ 

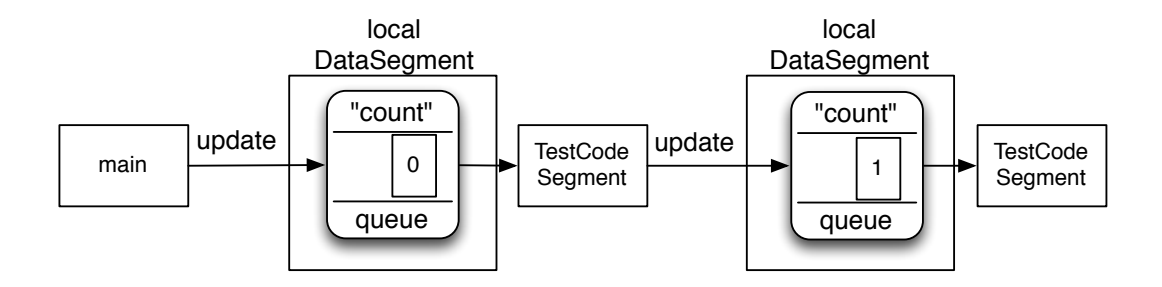

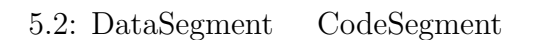

#### **5.2.2 DataSegment**

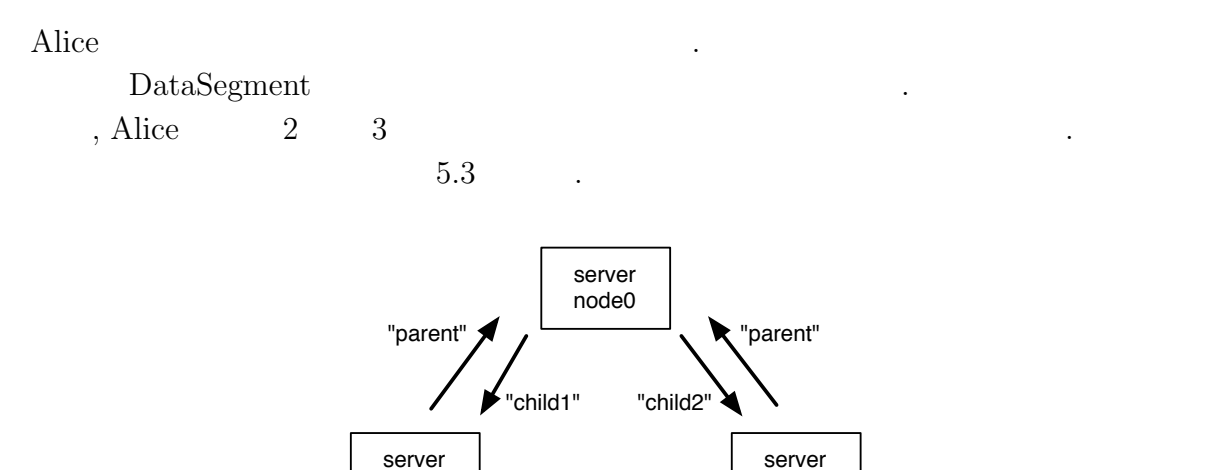

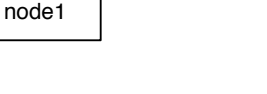

node2

 $5.3$ :

DataSegment  $\sim 5.3$ に書かれている文字列"parent", "child1", "child2" のことを指す. 例えば, server node0 server node1 DataSegment "count"  $\text{setKey}$   $5.6$  . 5.6: CodeSegment DataSegment  $1$  CodeSegment cs = **new** RemoteCodeSegment();  $2|$  cs.arg1.setKey("child1", "count"); ,  $$\rm Data Segment$$ , server node1 server node2 server node0 DataSegment "message"

 $5.7$  .

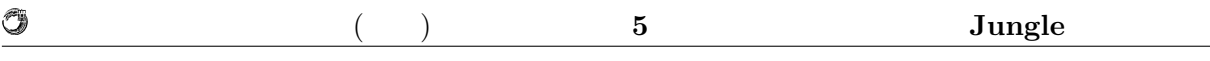

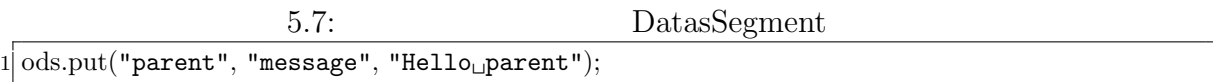

#### 5.2.3

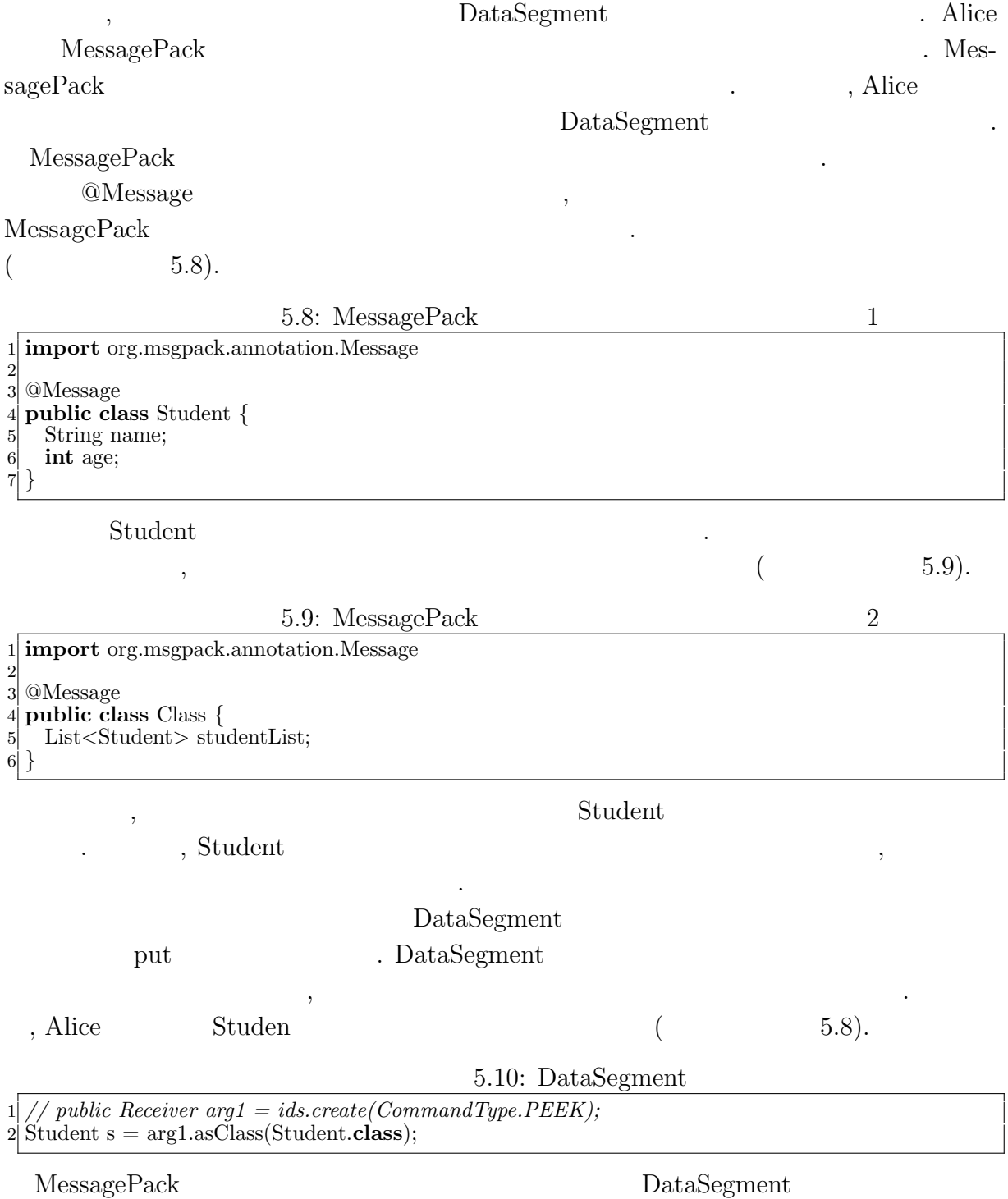

介して送受信が可能である.

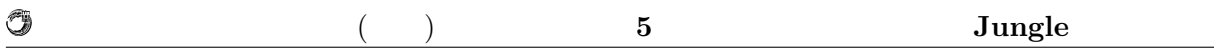

# 5.3

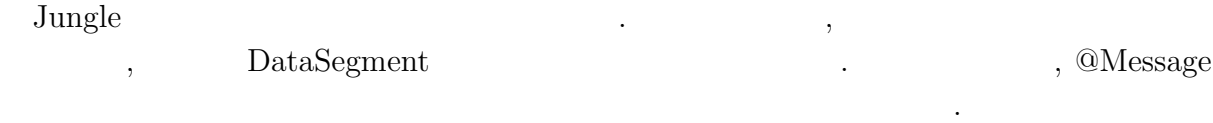

### 5.3.1 TreeOperationLog

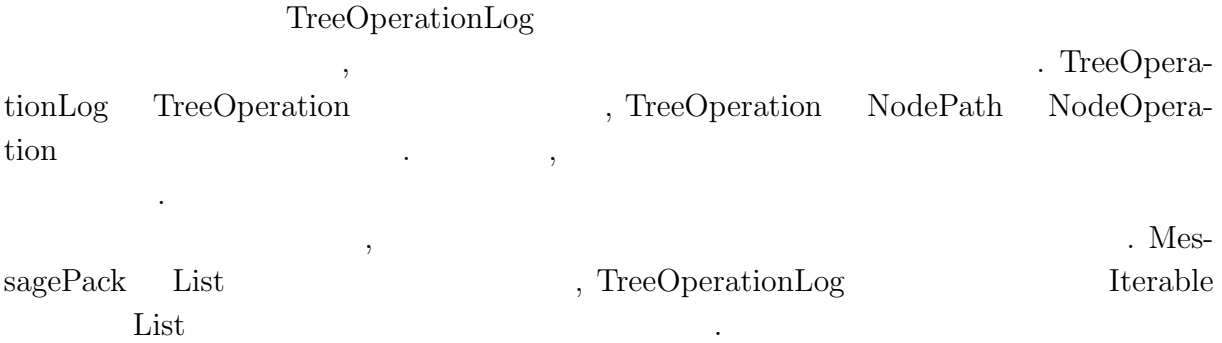

### **5.4**  $\blacksquare$

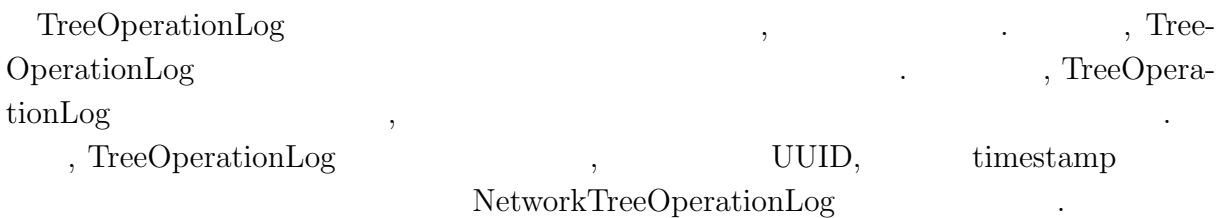

# **5.4.1 NetworkTreeOperationLog**

 $NetworkTreeOperationLog$  5.11  $\ldots$ 

5.11: NetworkTreeOperation

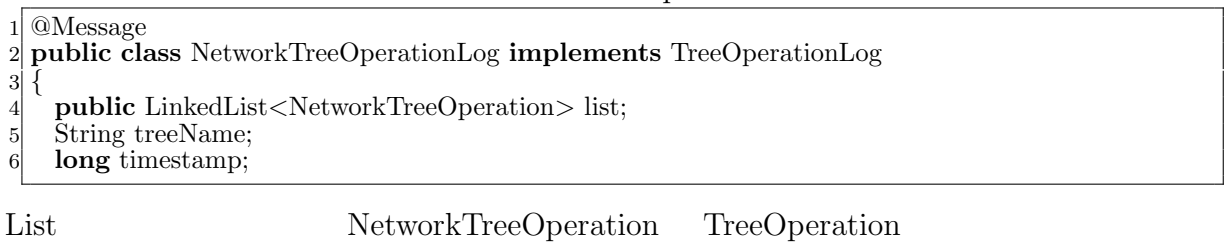

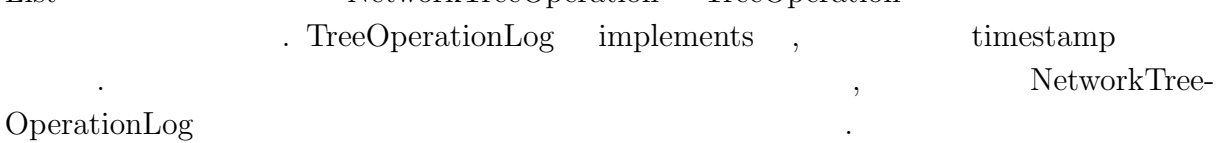

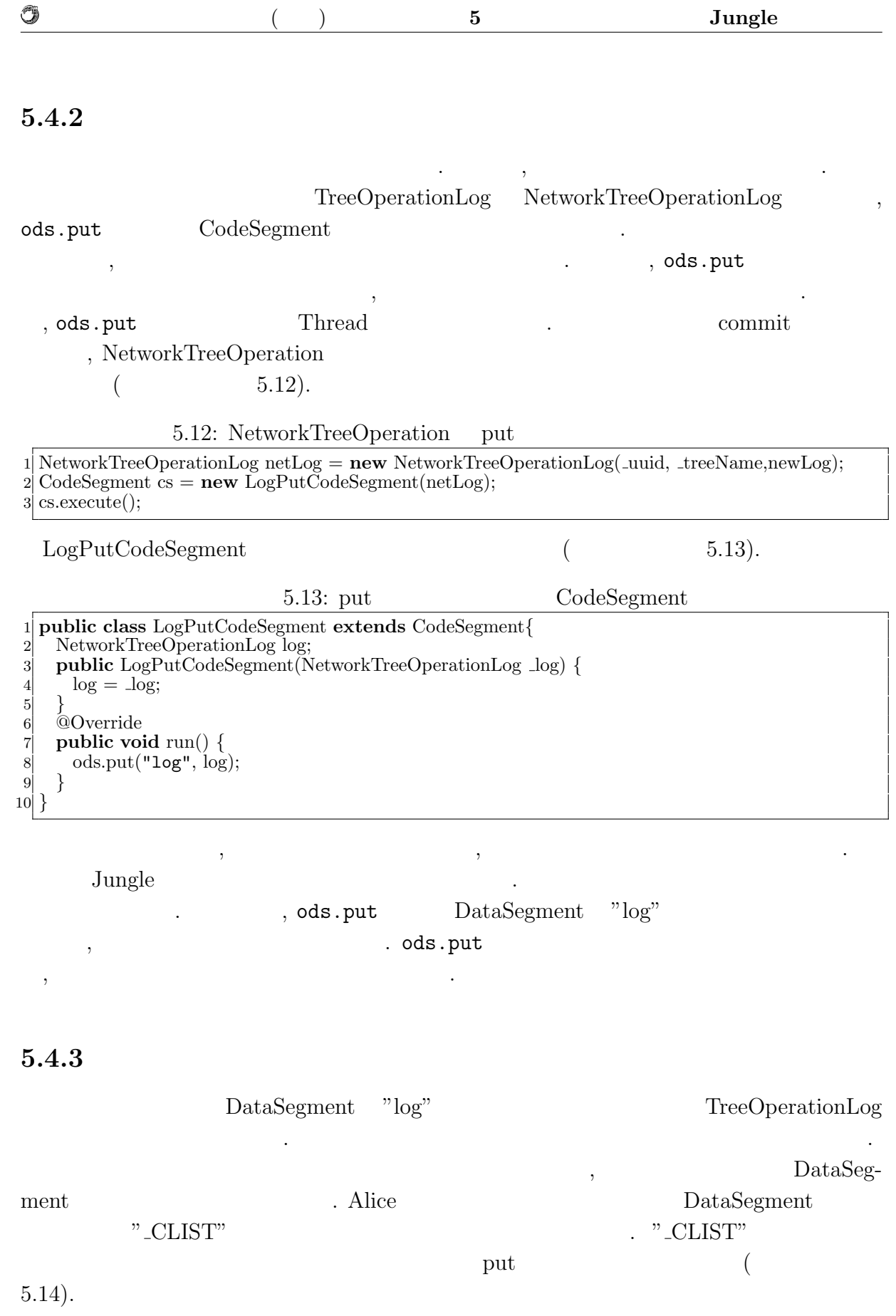

**c** (の) **5 5 Jungle** 

 $5.14:$ 1 **public class** LogUpdateCodeSegment **extends** CodeSegment *{*  $\text{Receiver log} = \text{ids.create}(\text{CommandType}.\text{TAKE});$  $\text{Receiver } \text{clist} = \text{ids.create}(\text{CommandType.PEEK});$  $\begin{bmatrix} 2 \\ 3 \\ 4 \\ 5 \\ 6 \\ 7 \end{bmatrix}$ 5 **public** LogUpdateCodeSegment() *{*  $6$  log.setKey("log"); 7 clist.setKey("\_CLIST");; 8 *}*  $\begin{bmatrix} 8 \\ 9 \end{bmatrix}$ 10 List*<*String*>* list = clist.asClass(List.**class**); 11 **for** (String node : list) {<br>
0ds.put(node, log.key, 12 ods.put(node, log.key, log.getVal()); *// Send datasegment to other node* 13 *}* 14 : 12 ods.put(node, log.key, log.getVal()) .  $log$  NetworTreeOperationLog . list " CLIST"  $List$  list list 1 , ods.put  $\qquad \qquad \qquad \qquad$ にアクセスが行える.  $\text{list}$ , 5.1 , "parent", "child1", "child2"  $\qquad \qquad$  List  $\qquad \qquad$   $\qquad \qquad$  ent" List

5.4.4

O

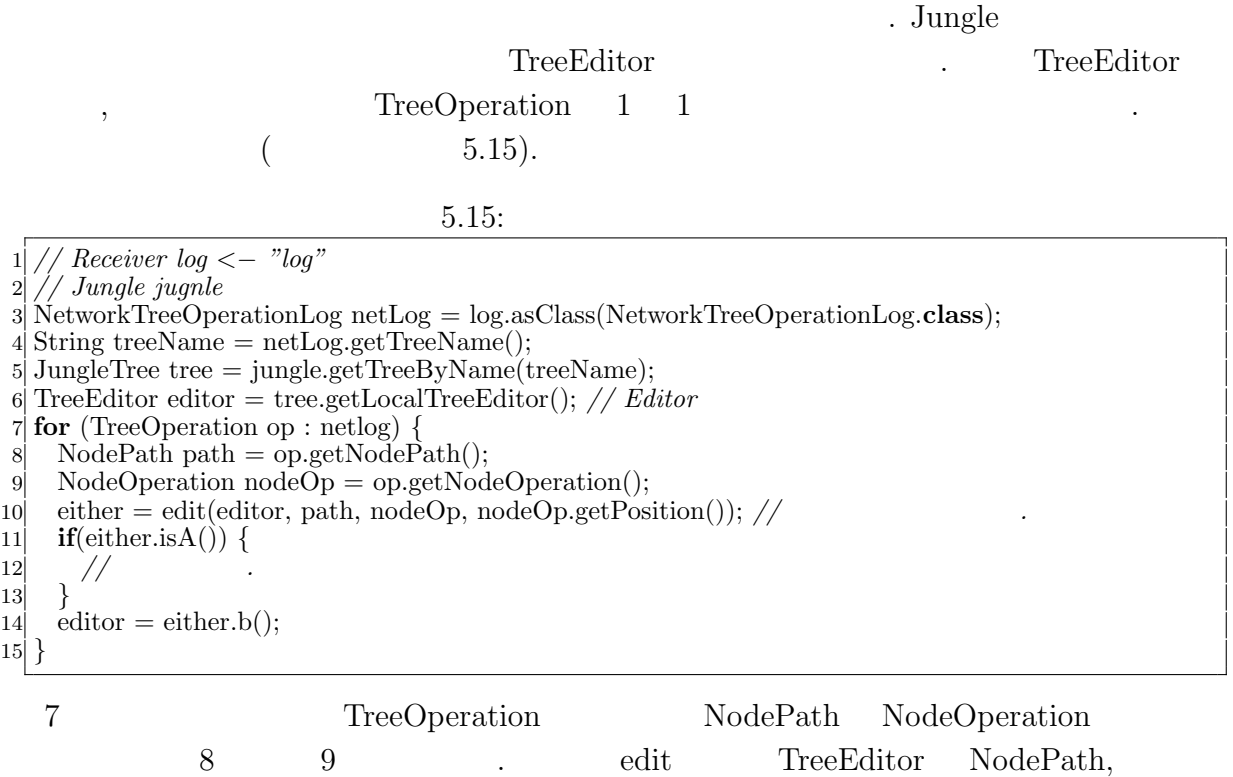

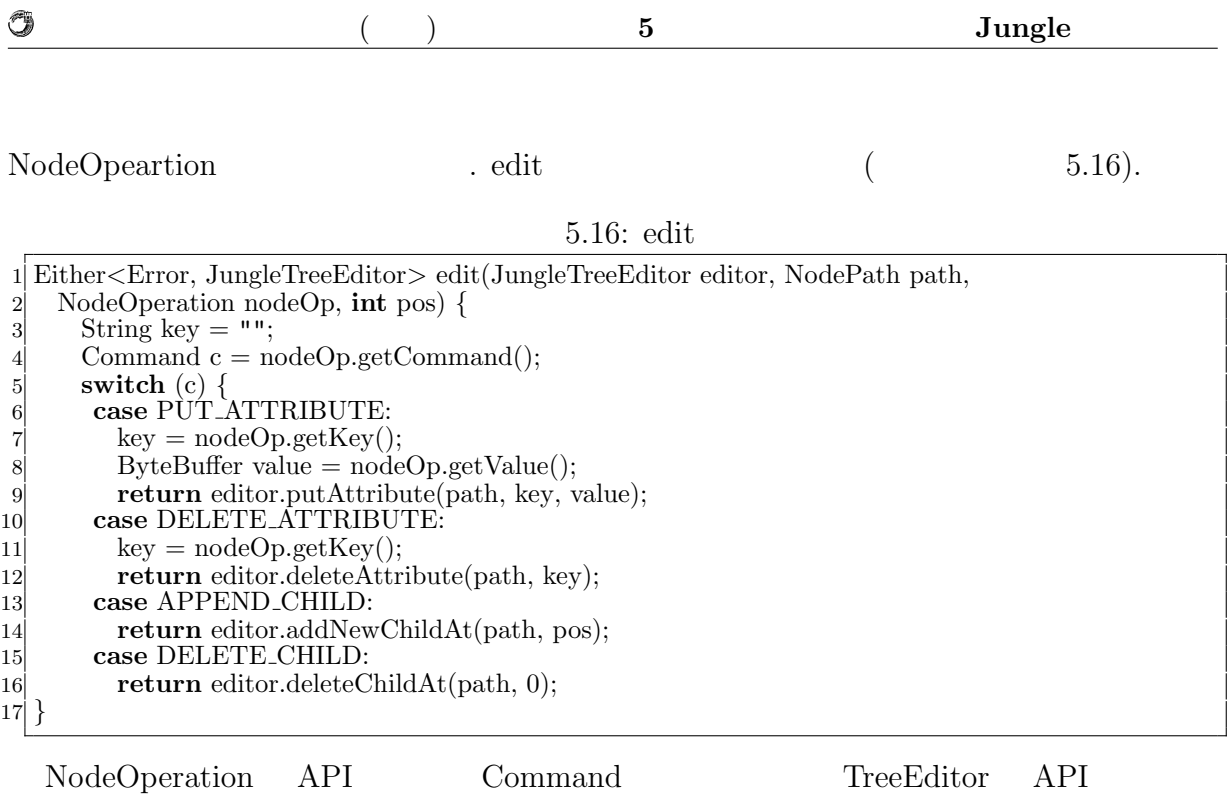

 $\begin{minipage}[c]{0.9\linewidth} \begin{tabular}{l} \multicolumn{2}{c}{\textbf{.}} \multicolumn{2}{c}{\textbf{.}} \multicolumn{2}{c}{\textbf{.}} \multicolumn{2}{c}{\textbf{.}} \multicolumn{2}{c}{\textbf{.}} \multicolumn{2}{c}{\textbf{.}} \multicolumn{2}{c}{\textbf{.}} \multicolumn{2}{c}{\textbf{.}} \multicolumn{2}{c}{\textbf{.}} \multicolumn{2}{c}{\textbf{.}} \multicolumn{2}{c}{\textbf{.}} \multicolumn{2}{c}{\textbf{.}} \multicolumn{2}{c}{\textbf{.}} \mult$ 

 $\begin{minipage}[c]{0.7\linewidth} \label{fig:ex1} \hspace*{-0.1cm} \textbf{TreeEditor} \hspace*{-0.1cm} \textbf{API} \hspace*{-0.1cm} \textbf{NPI} \hspace*{-0.1cm} \textbf{1} \end{minipage}$ 

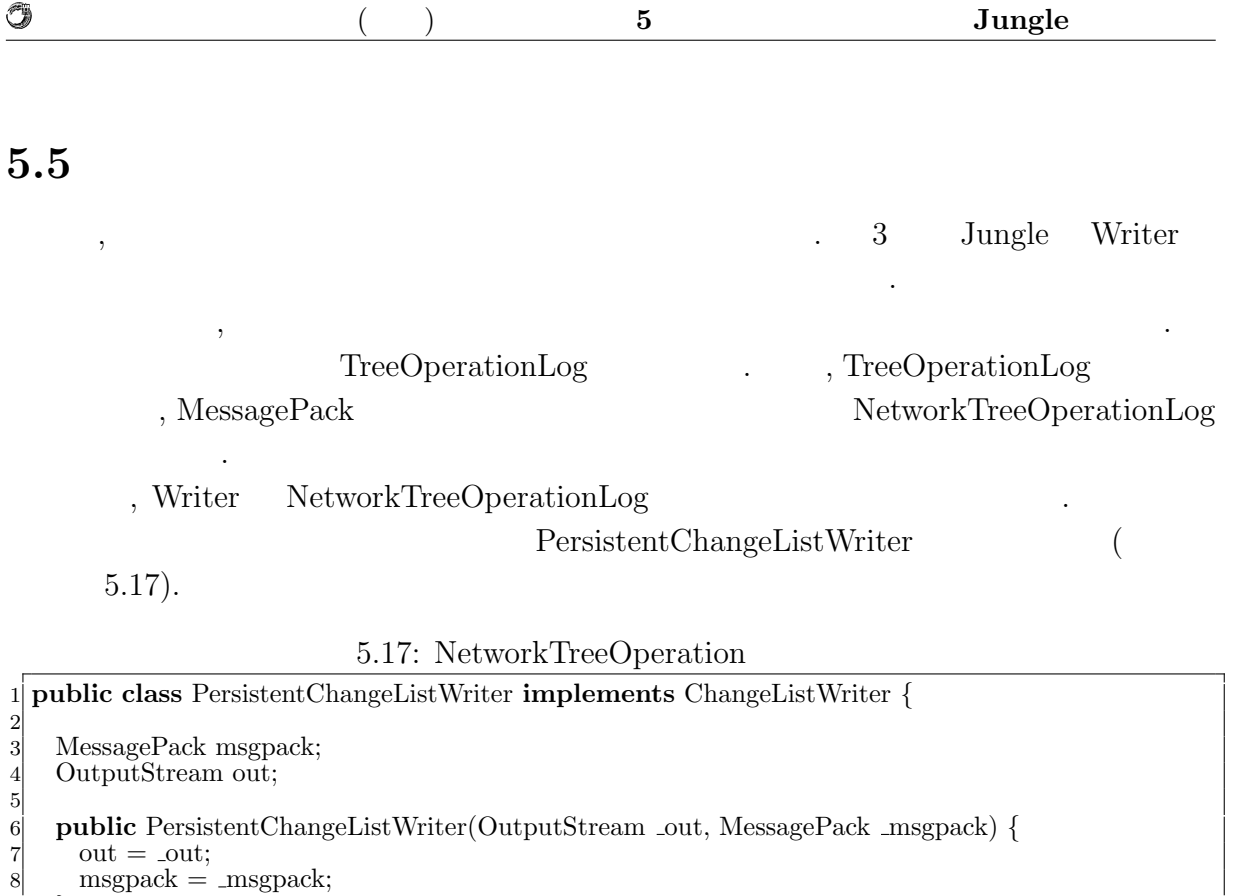

write Jungle 3. Jungle 2. コンピュータ 2. データのデータ 2. データのデータ 2. データのデータ 2. データのデータ 2. データのデータ 2. データのデータ 2. データのデータ ChangeList TreeOperationLog Iterable<TreeOperation>

UUID . . . . . . NetworkTreeOper-

 ${\rm NetworkTreeOperationLog}$ 

PersistentChangeListWriter

 ${\rm MessagePack} \hspace{2.5cm},$ 

 $(5.15, 5.16).$ 

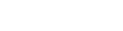

**Database Jungle** 34

 $msgpack =  $mgpack;$$ 

16 msgpack.write(out, log);<br>17 out.flush();

18 **return** Result.SUCCESS; 19 *}* **catch** (IOException e) *{*

return Result.FAILED;

11 **public** Result write(ChangeList cs)

13 NetworkTreeOperationLog log

14 = **new** NetworkTreeOperationLog(cs.uuid(), cs.getTreeName(), cs);<br> **try** {

@Override

 $17$  out.flush();

 $\begin{bmatrix} 9 \\ 10 \end{bmatrix}$ 

12 *{*

 $\begin{bmatrix} 21 \\ 22 \end{bmatrix}$ 

23 *}*

 $\begin{array}{c|c}\n\text{15} & \text{try} & \text{if} \\
\text{16} & \text{msg}\n\end{array}$ 

 $20$  //

ationLog

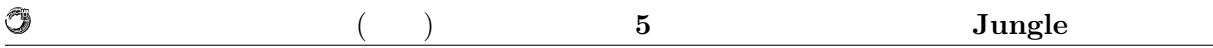

# **5.6** Merge

Jungle 2008年には、それについて、それについては、それについては、それについてはなく、それについてはなく、それについてはなく、それについてはなく、それについてものサーバノードがある. 他のサ

 $\label{eq:1} \begin{array}{ll} \text{Image} & \text{Merge} \end{array}$ 

**5.7** 掲示板プログラムにおけるデータ衝突

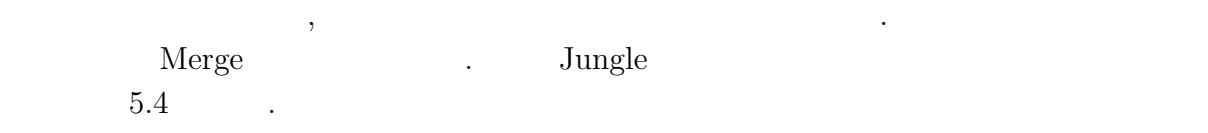

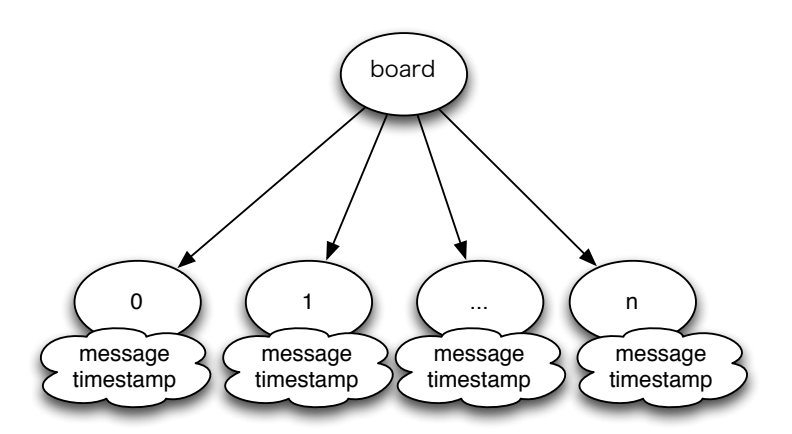

5.4: Jungle

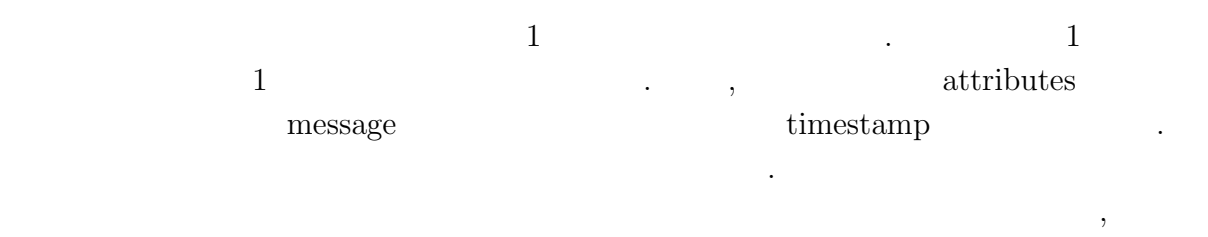

 $5.5$   $5.5$   $5.6$ 

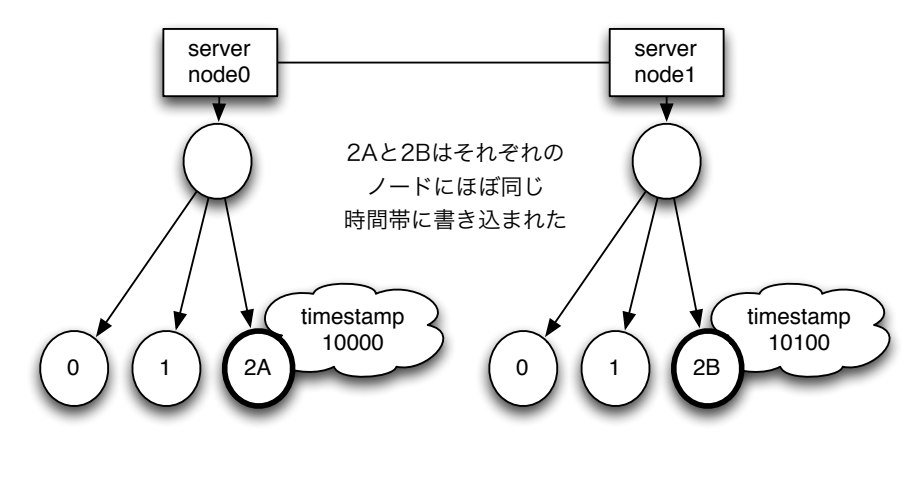

 $5.5:$  1

Û

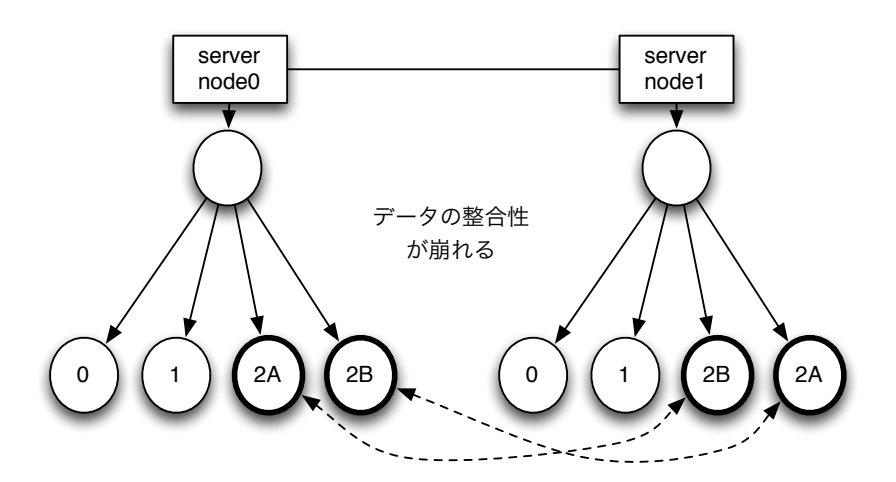

5.6:  $2$ 

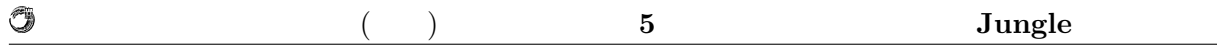

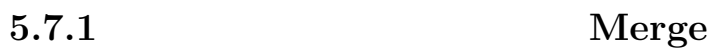

 $5.6$  server node $0$ 

, timestamp timestamp , timestamp  $% \mathcal{N}$  $, \; \textrm{timestamp} \qquad \, \, , \;$ 

timestamp

 $\label{eq:merge} \text{Merge} \qquad \qquad .$ 

**6**章 分散木構造データーベース  $J$ ungle

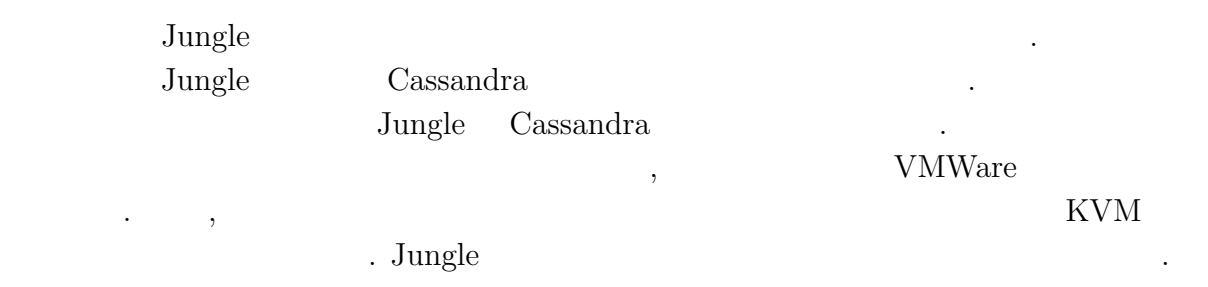

 $6.1$ 

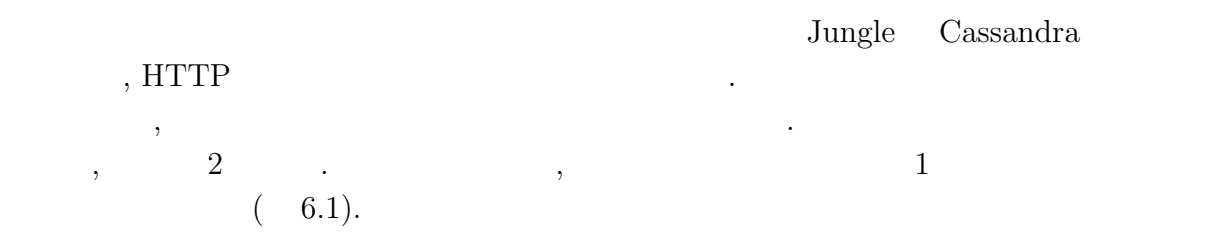

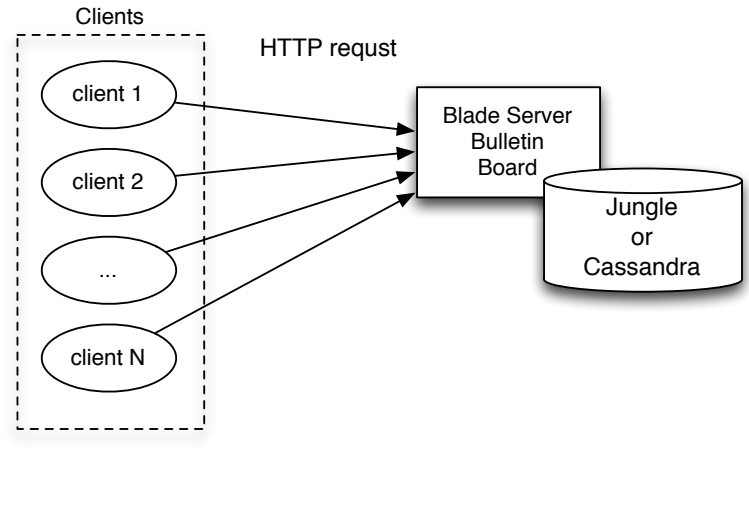

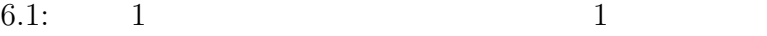

 $HTTP$ , example,  $TTTP$ , example,  $TTTP$ 

する.

O

```
(6.2).
```
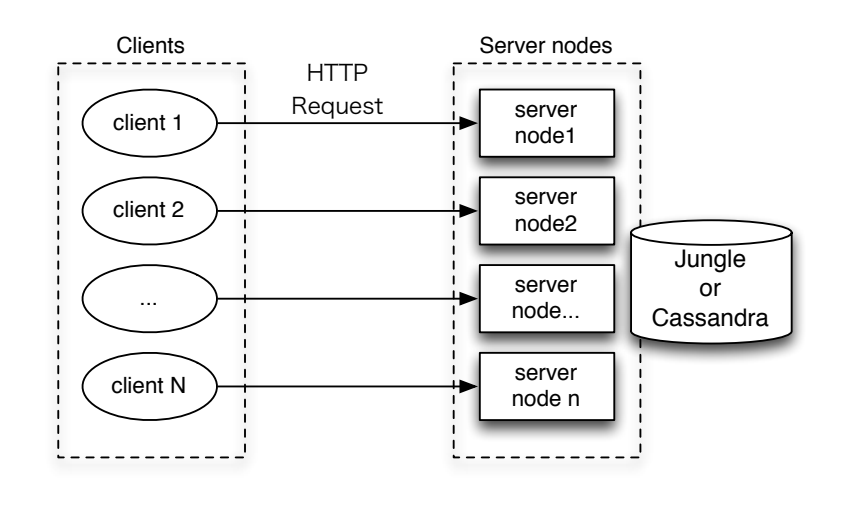

次に行う場合、クライアントからものクライアントからものクライアントからもの

6.2:  $2$ 

#### **6.1.1 Torque Resource Manager**

 $\overline{\phantom{a}}$ .  $\qquad \qquad \, .$ Torque Resrouce Manager を利用する. Torque Queue によりタスクの実行順序を制御  $\label{eq:2.1} \text{Queue} \qquad \qquad \text{,} \qquad \qquad \text{,} \qquad \qquad \text{,} \qquad \qquad \text{,} \qquad \qquad \text{,} \qquad \qquad \text{,} \qquad \text{,} \qquad \text{,} \qquad \text{,} \qquad \text{,} \qquad \text{,} \qquad \text{,} \qquad \text{,} \qquad \text{,} \qquad \text{,} \qquad \text{,} \qquad \text{,} \qquad \text{,} \qquad \text{,} \qquad \text{,} \qquad \text{,} \qquad \text{,} \qquad \text{,} \qquad \$ 

つのコア数を使用するかということができるかということができる.

### **6.1.2 weighttp**

 $1$ weighttp  $\qquad \qquad$  . weighttp  $\qquad \qquad$  ,

**6.1.3** 

 $Jetty$  $\label{eq:ungl} {\rm {Jungle}} \qquad {\rm {Cassandra}} \qquad \qquad .$ 

 $\rm C$ 

琉球大学大学院学位論文 (修士) **6** 章 分散木構造データーベース **Jungle** の評価

6.1:  $Jetty$  Cassandra

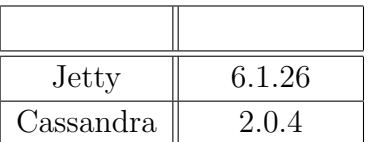

### $6.1.4$

G

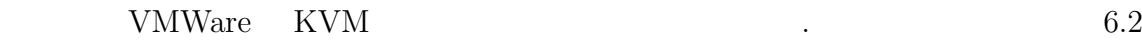

 $6.3$  .

6.2:  $VMW are$ 

| <b>CPU</b> | Intel(R) $Xeon(R)$ CPU $X5650@2.67GHz$               |  |
|------------|------------------------------------------------------|--|
| Memory     | 8GB                                                  |  |
| OS         | Cent <sub>OS</sub> 5.8                               |  |
| HyperVisor | VMWare ESXi                                          |  |
| JavaVM     | $Java(TM) SE Runtime Environment (build 1.7.0-b147)$ |  |

6.3:  $KVM$ 

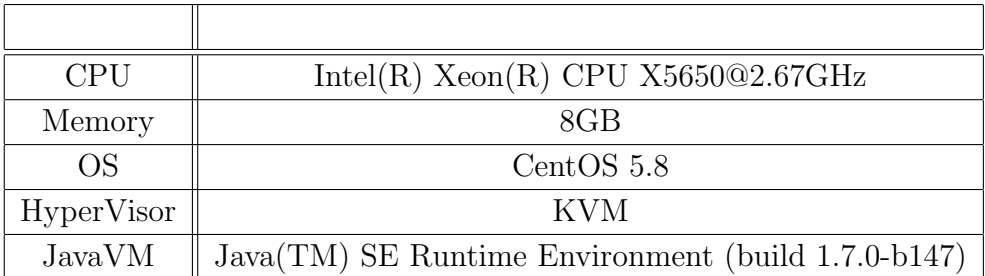

 $6.4:$ 

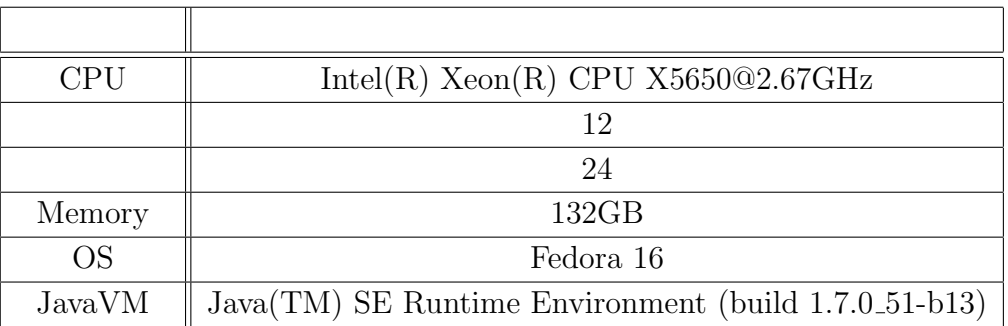

#### **Jungle JavaVM**

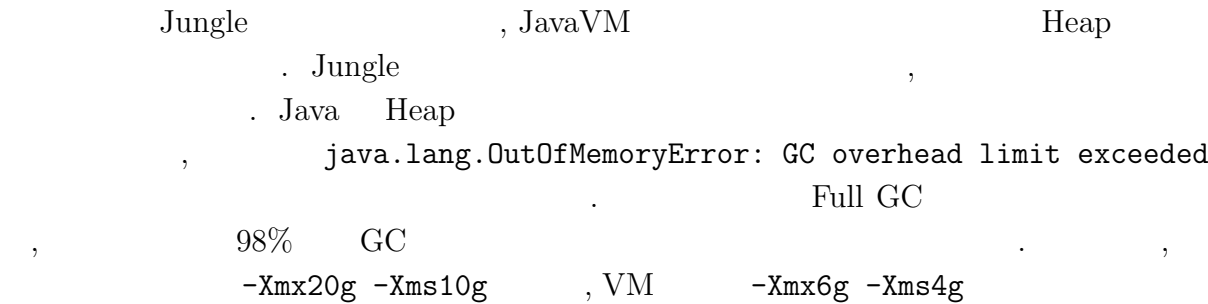

#### $\operatorname{HTTP}$

けて行う.

 $\begin{array}{cc} \cdot & 2 & \end{array}$ 

 $6.1:$ 

ルクトライクとなったベンキマークは、アメリカのようにコマンキャックとなったベンキマークはコマンキャックと次のようにコマンキャックと次のようにコマンキャックと次のようにコマンキャックと次のようにコマンキャックと次のようにコ

1 % sudo sysctl *−*w net.core.somaxconn=10000

#### $6.2:$

ンドを実行することでコネクション数の制限を増やすことができる.

1 % ulimit *−*n 10000

O

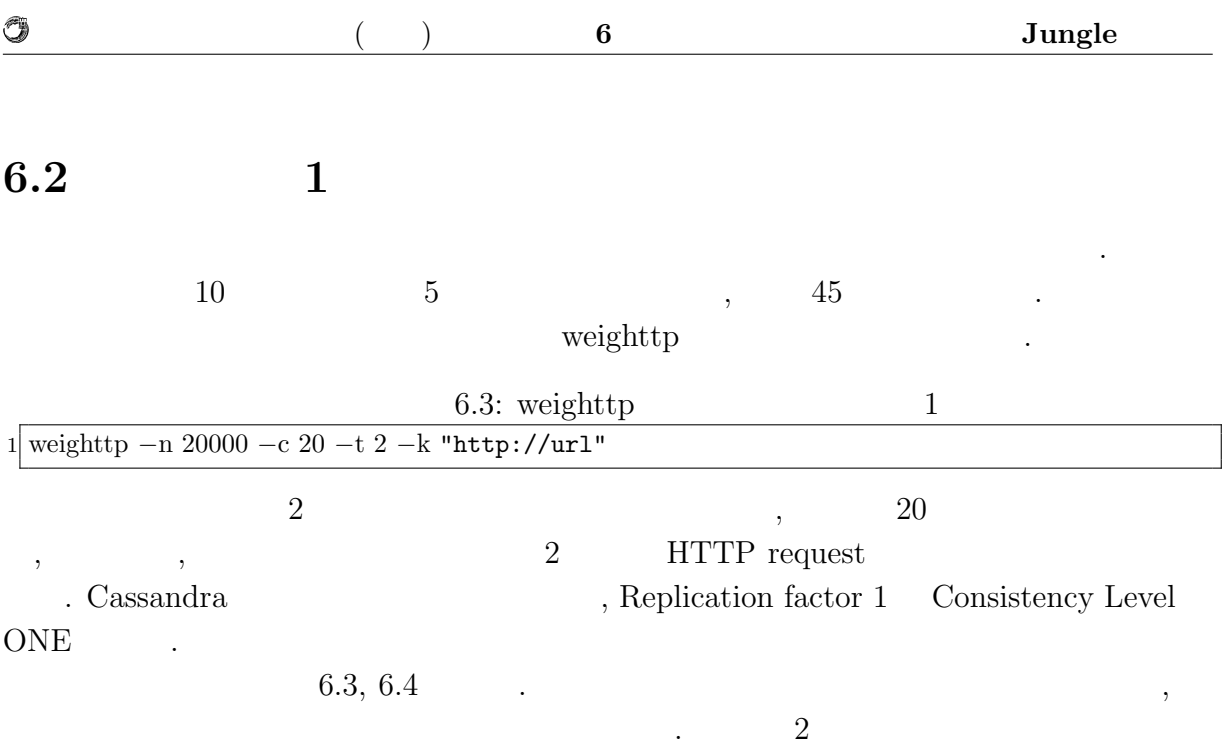

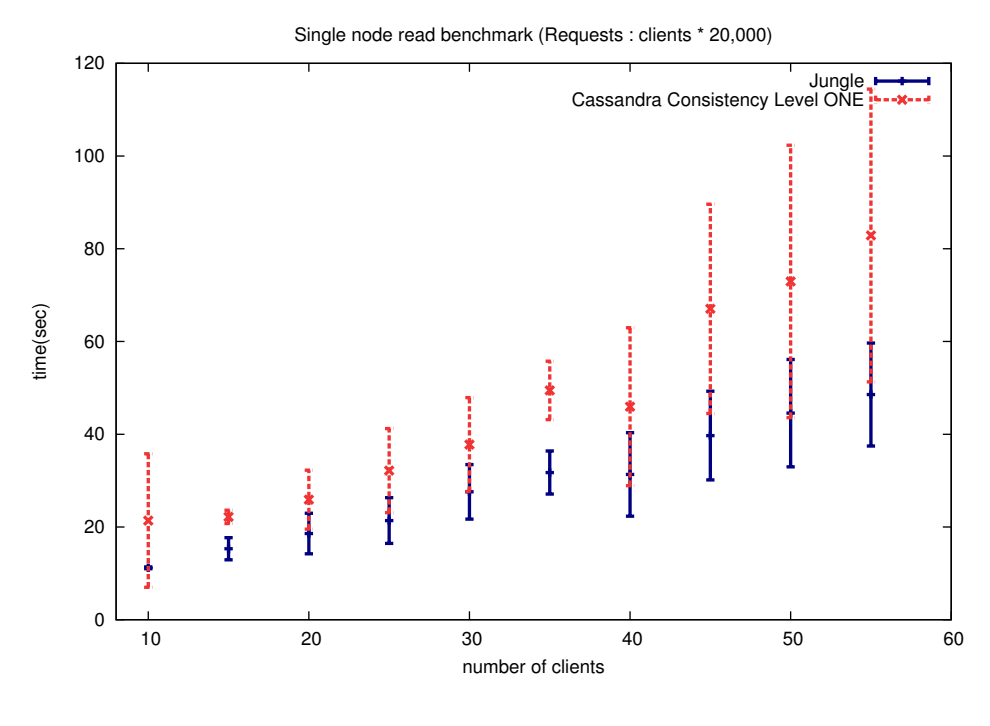

 $6.3:$ 

ポンスを返し終えた時間を表している(単位:秒).

琉球大学大学院学位論文 (修士) **6** 章 分散木構造データーベース **Jungle** の評価

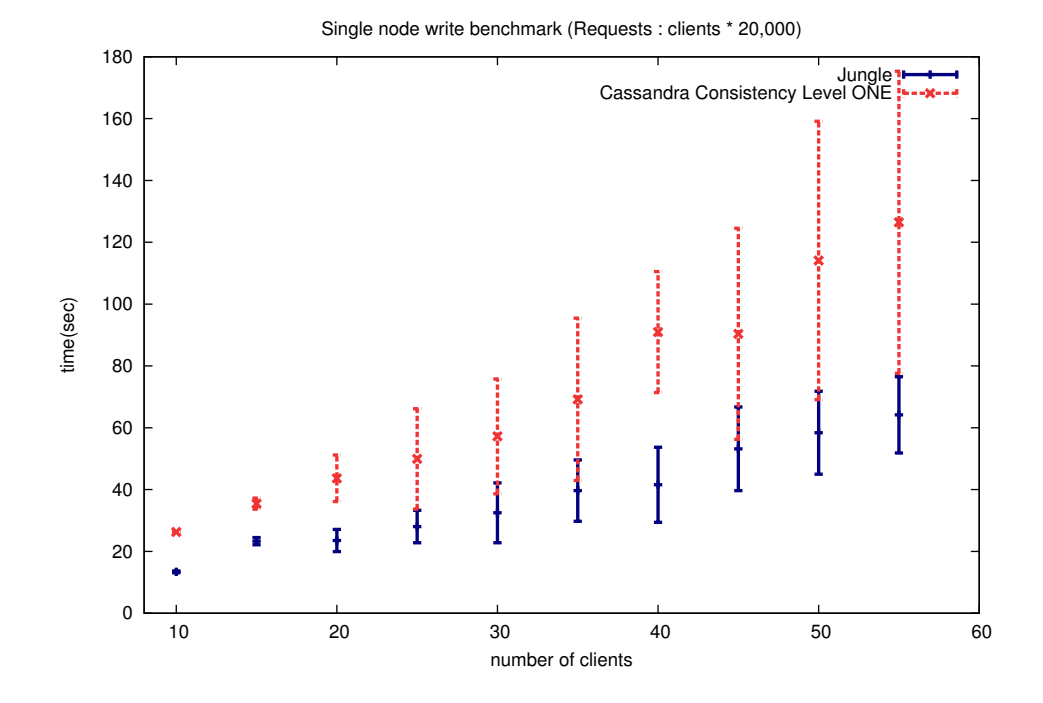

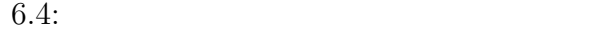

### **6.2.1** 1

O

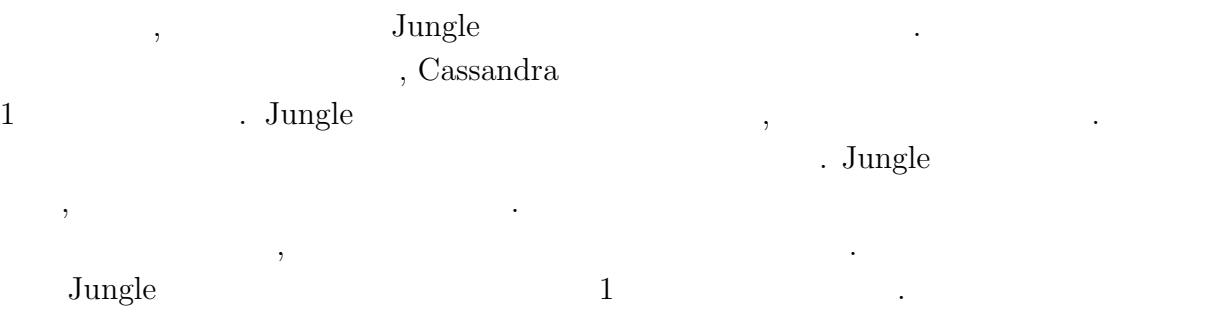

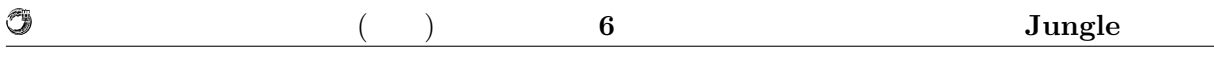

# **6.3** 実験結果**2**

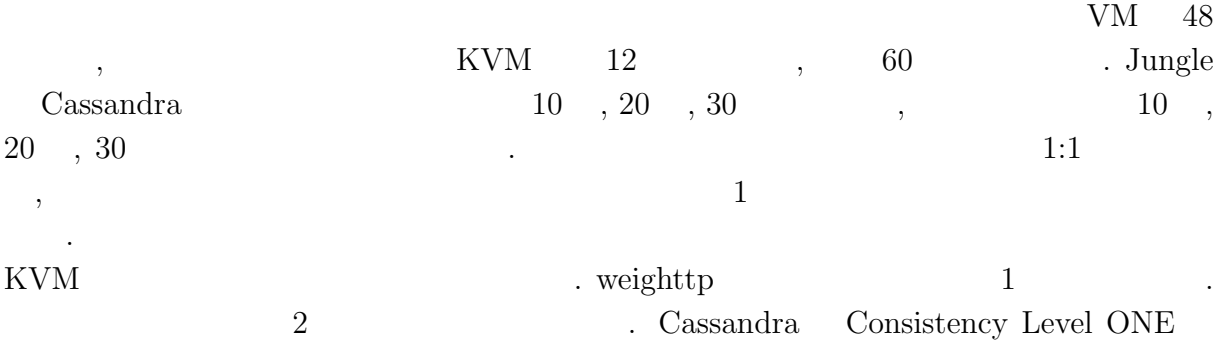

 ${\rm QUORUM} \qquad \qquad {\rm QUORUM} \qquad {\rm Replication \; factor} \quad \, 5 \qquad \qquad .$  $6.5, 6.6$ 

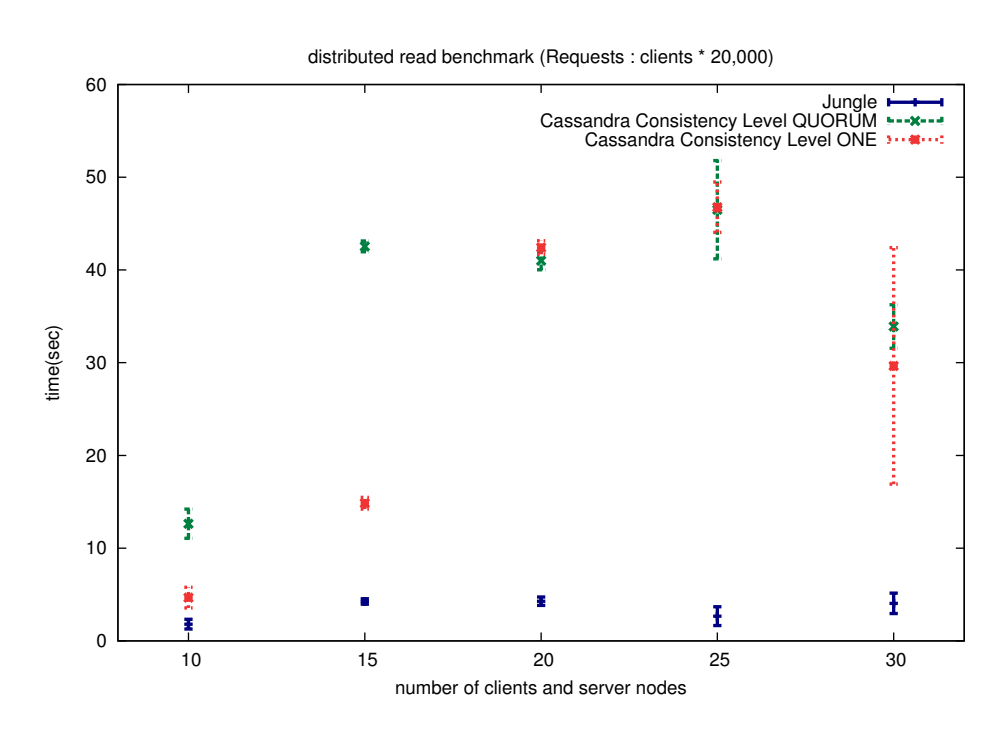

 $6.5:$ 

示す. 横軸はクライアントとサーバノードの数を表す.

琉球大学大学院学位論文 (修士) **6** 章 分散木構造データーベース **Jungle** の評価

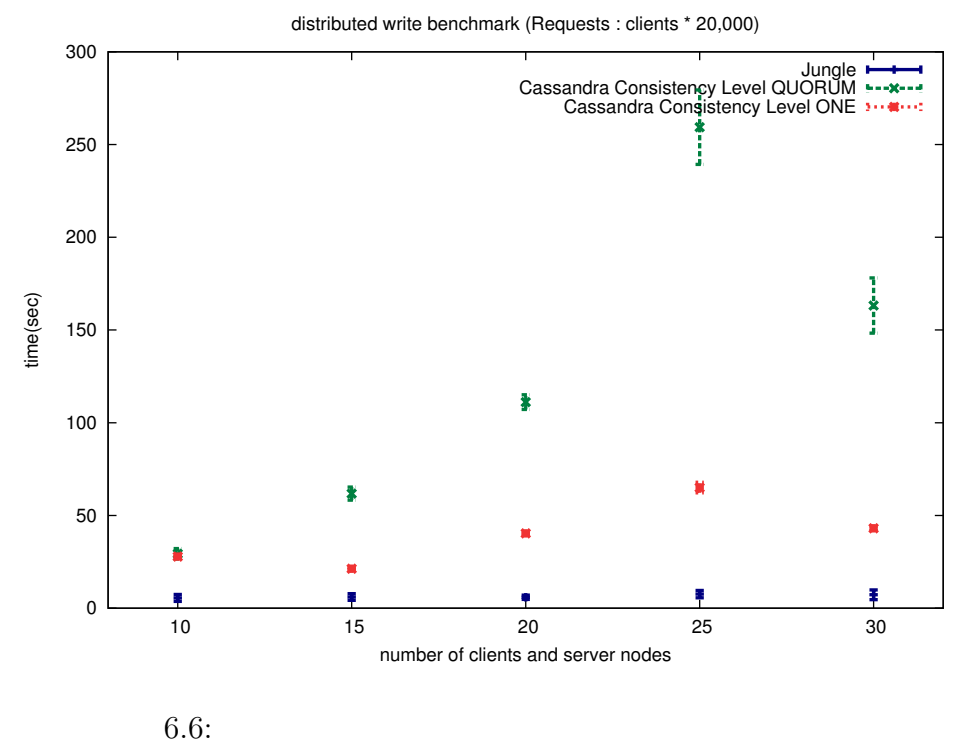

#### **6.3.1** 2

O

, Jungle Cassandra Consistentcy Level QUORUM 3 . 1 Jungle Cassandra Cassandra Consistency  ${\rm Level \quad QUORUM} \qquad \qquad 1 \qquad \qquad {\rm Cassandra}$  ${\rm Replication \,\, factor \quad \, 5 \qquad \qquad . \qquad . \qquad . \qquad . \qquad {\rm Consistency \,\, Level \quad \, QUORUM}$ ,  $3$   $3$   $3$   $3$  $\Box$  Jungle  $Jungle$ ,  $Jungle$ , ,

 $\ddotsc$  $\mathcal{R}$ 

**Database Jungle** 45

ポンス速度を維持できる.

# **7**章 結論

# $7.1$

 ${\rm RDB\quad NoSQL \qquad \qquad , \qquad \quad NoSQL \qquad \quad {\rm Cassandra},$ MongoDB, Neo4j  $\text{Jungle}$  , . Jungle **OMERGE EXECUTE MERGE** ACCORDING STREAMS 計が行えることを述べた. the state of the Sungle  $\lambda$  Alice . Alice  $\blacksquare$ . Jungle  $\begin{minipage}[c]{0.7\linewidth} \label{fig:ex3} \textbf{TreeOperationLog} \end{minipage} \begin{minipage}[c]{0.7\linewidth} \textbf{Alice} \end{minipage} \begin{minipage}[c]{0.7\linewidth} \textbf{Alice} \end{minipage} \begin{minipage}[c]{0.7\linewidth} \textbf{Alice} \end{minipage} \begin{minipage}[c]{0.7\linewidth} \textbf{Alice} \end{minipage} \begin{minipage}[c]{0.7\linewidth} \textbf{Alice} \end{minipage} \begin{minipage}[c]{0.7\linewidth} \textbf{Close} \end{minipage} \begin{minipage}[c]{0.7\linewidth$  $\label{eq:1} {\rm {Jungle}} \qquad \qquad ,{\rm {Jungle}} \qquad \qquad {\rm {Journal}}$ 最後に簡易掲示板を作成し, Cassandra との性能比較を行った. 読み込み, 書き込みの負  $\sim$  2  $\sim$  . 1  $\sim$  1  $\ldots$  2 Jungle Cassandra い結果を示すことを確認した.

. プログラム きょうしょく アイディング しゅうしょう しゅうしゅうしゅうしゅうしゅ

 $\,$ 

# $7.2$

#### **7.2.1** pull/push

Jungle ,

 $\text{Junge}$ 

#### pull/push API .

琉球大学大学院学位論文 (修士) **7** 章 結論

# 7.2.2 Merger

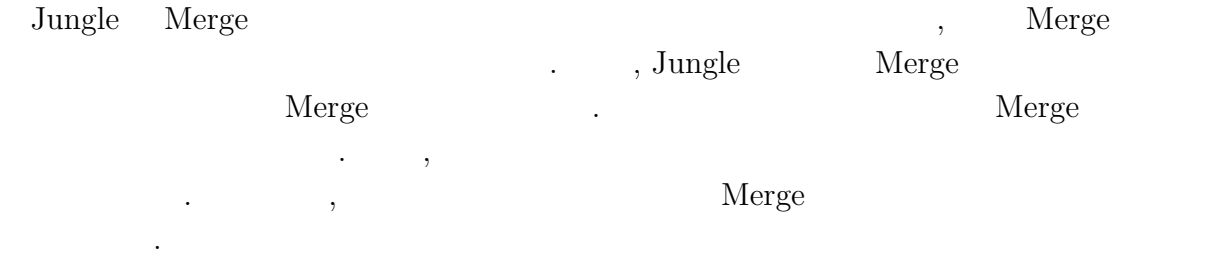

#### **7.2.3** 過去のデータの掃除について

 $\text{Jungle}$  ,  $\cdot$  $\blacksquare$  $\overline{\phantom{a}}$ 

.  $\qquad \quad \ \, ,$  Merge $\qquad \quad \ \, ,$  $\ddotsc$  , which is defined by  $\ddotsc$ なんだんでいるというか。

 $\mathcal{A}$ たり、  $\,$ ,  $\,$ ,  $\,$ ,  $\,$ ,  $\,$ ,  $\,$ ,  $\,$ ,  $\,$ ,  $\,$ ,  $\,$ ,  $\,$ ,  $\,$ ,  $\,$ ,  $\,$ ,  $\,$ ,  $\,$ ,  $\,$ ,  $\,$ ,  $\,$ ,  $\,$ ,  $\,$ ,  $\,$ ,  $\,$ ,  $\,$ ,  $\,$ ,  $\,$ ,  $\,$ ,  $\,$ ,  $\,$ ,  $\,$ ,  $\,$ ,  $\,$ ,  $\,$ ,  $\,$ ,  $\,$ ,  $\,$ ,  $\,$ ,

 $\alpha$ ,  $\beta$ 

 $\,$ ,  $\,$ 

# ,  $\rm JST/CRES$

などのことが出来ました.

#### ンダブル・オペレーティングシステム」D-ADD 研究チームとして実施された. 様々な研  $\text{,} \qquad \qquad \text{Symphony} \qquad \qquad \text{,}$ 助言を頂いた森田育宏さんに感謝いたします. 様々な研究に関わることで自身の研究にも

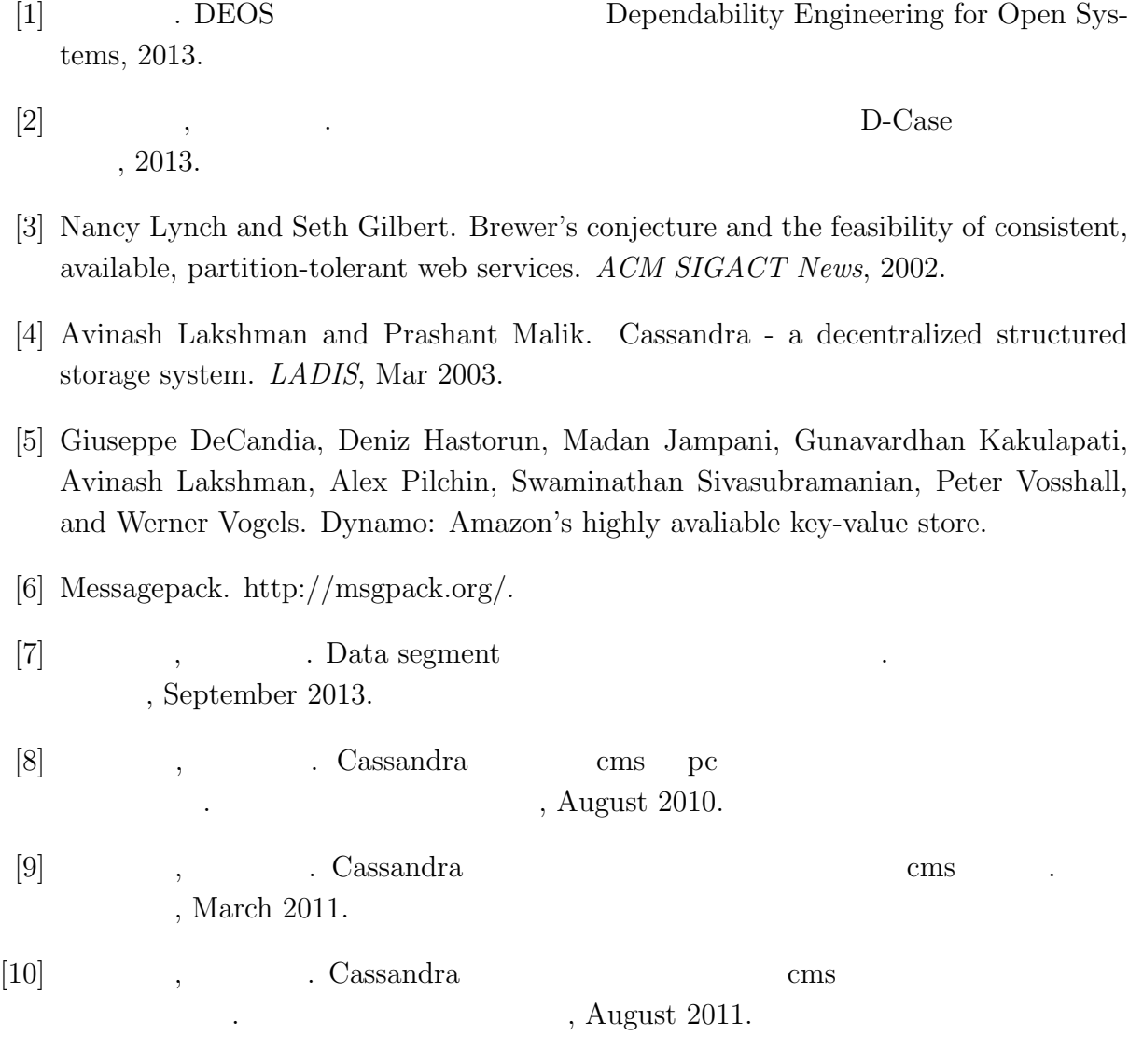

- [11] Fay Changand Jeffrey Dean, Sanjay Ghemawat, Wilson C. Hsieh, Deborah A. Wallach, Mike Burrows, Tushar Chandra, Andrew Fikes, and Robert E. Gruber. Bigtable : A distributed storege system for structured data.
- [12] Matt Welsh. The staged event-driven architecture for highly-concurrent server applications.

Ü

[13] Eric Brewer Matt Welsh, David Culler. Seda : An architecture for well-conditioned , scalable internet services. *SOSP*.

- Java (and the set of the set of the set of the set of the set of the set of the set of the set of the set of the set of the set of the set of the set of the set of the set of the set of the set of the set of the set of t  $($ ,  $),$   $2011 \text{ Okinawa, Sep, } 2011$  $\bullet$  Continuation based C  $_{\odot}$  GCC 4.6  $_{\odot}$  ,  $\, , \qquad \qquad ( \qquad \quad ),$  $53$  , Jan, 2012 • GraphDB TinkerPop ,  $\, , \qquad \qquad \, ( \qquad \quad \, ),$ 15 Java Kuche, Sep, 2012
- ディペンダブルシステムの大統領学者の木構造を用いた合意形成データベースの大統領学者の木構造を用いた合意形成<br>• ,  $\tag{Symphony}, \eqno($  $(OS)$ , May,
- 2013 • Data Segment  $\, , \qquad \quad \, (\qquad \quad \, ), \qquad \qquad \, (\qquad \quad \, ),$  $30 \t (2013)$  , Sep, 2013